## FINANCIAL BID OPENING

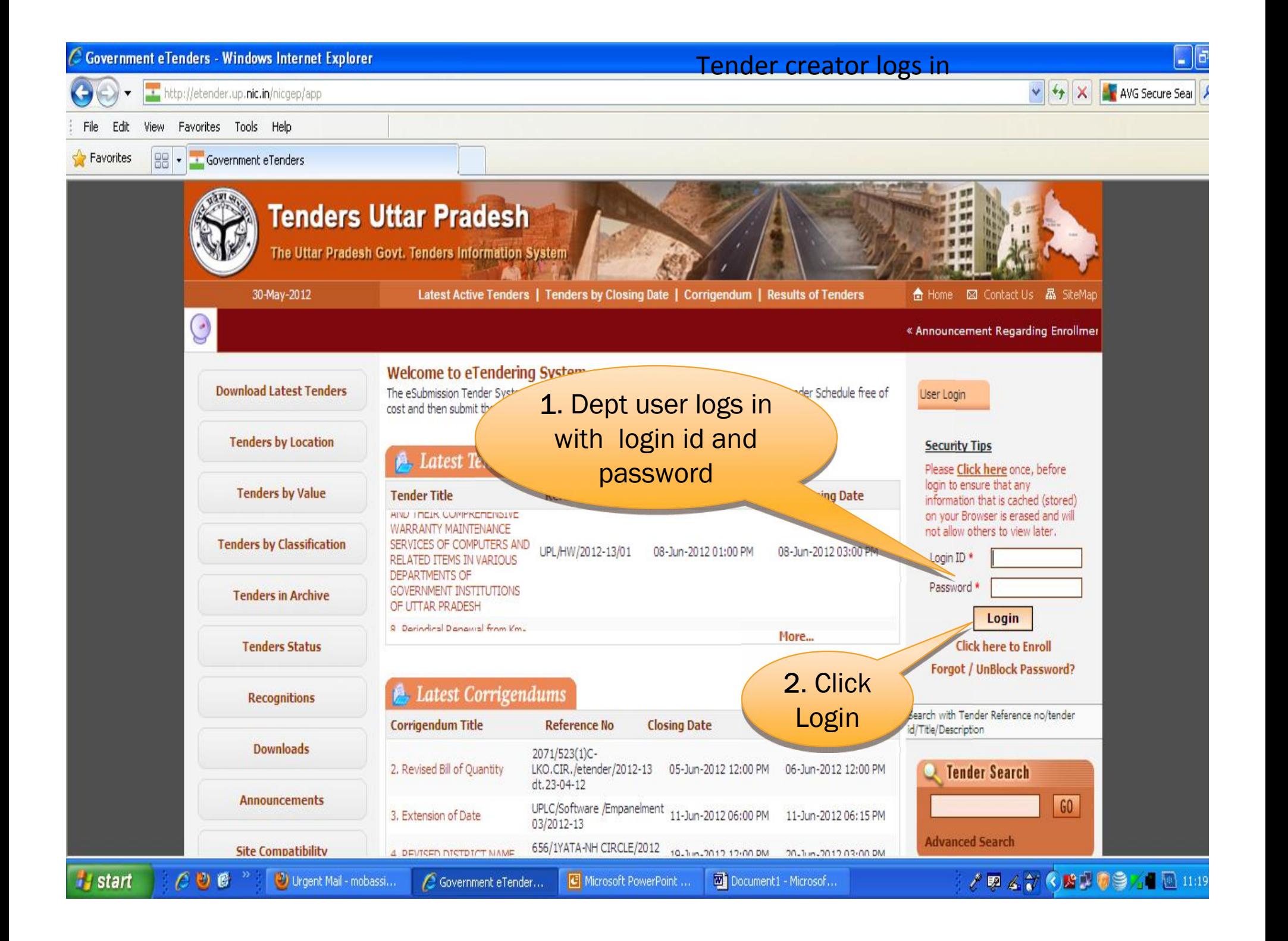

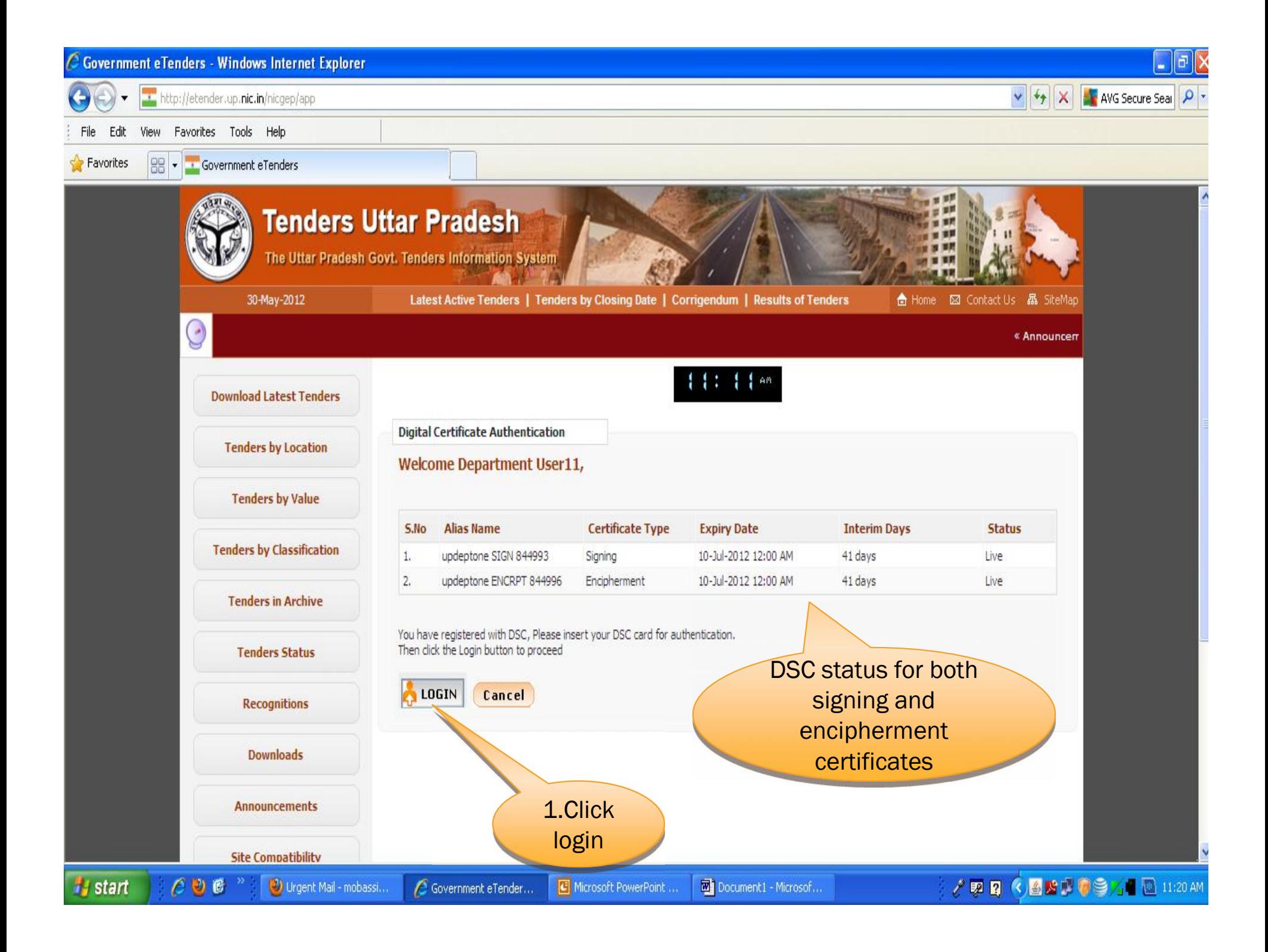

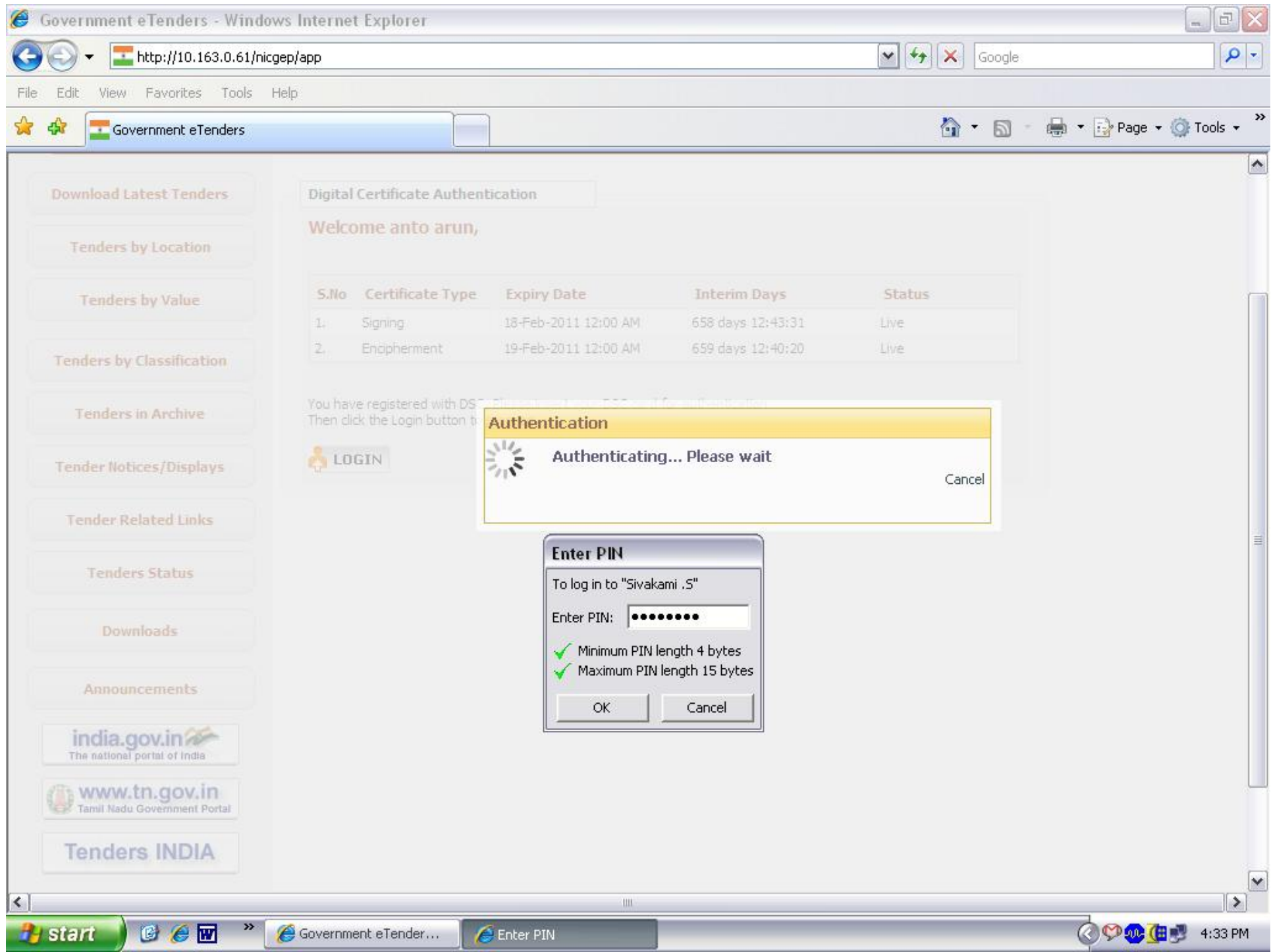

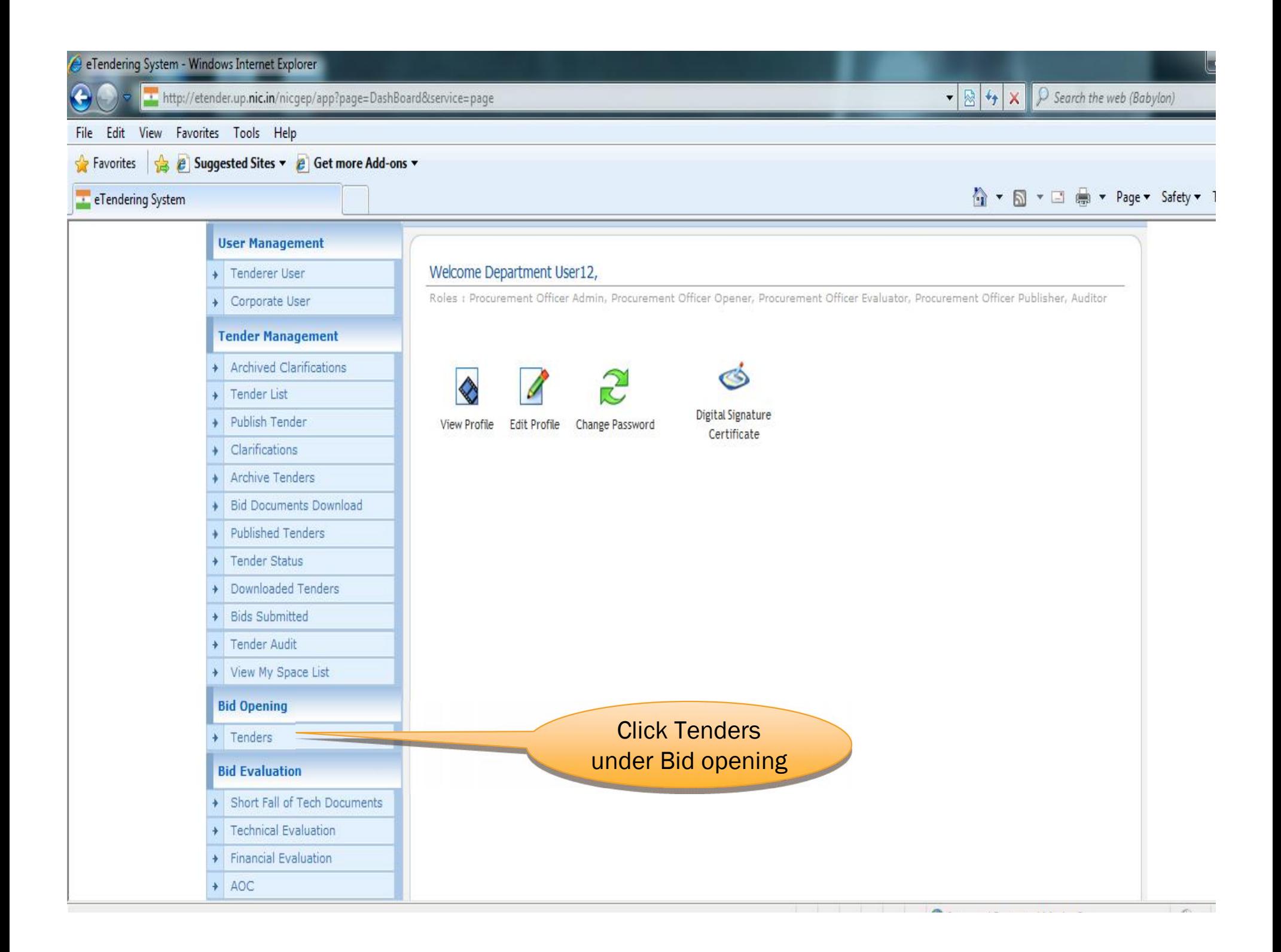

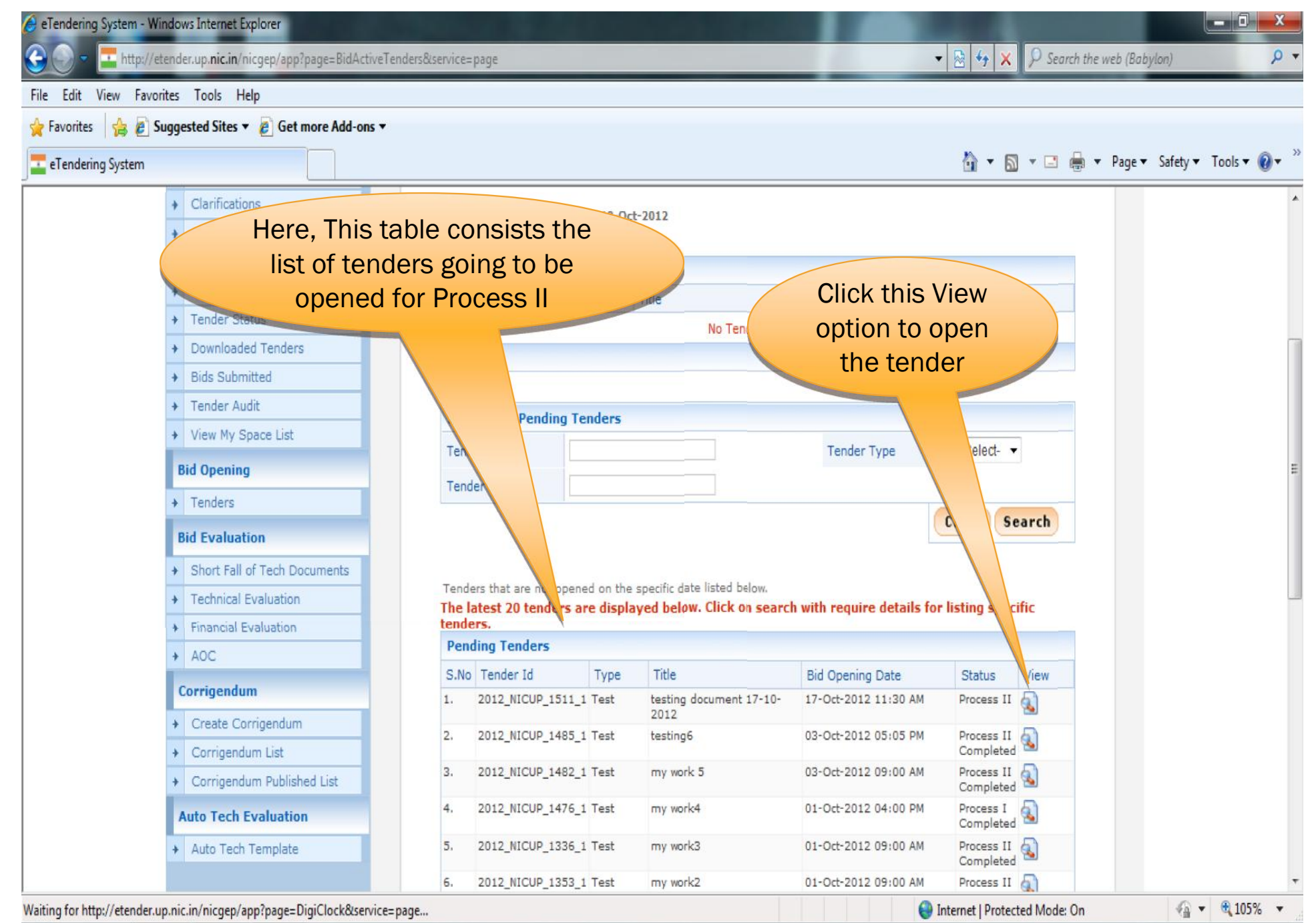

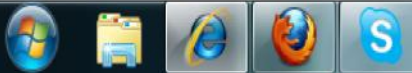

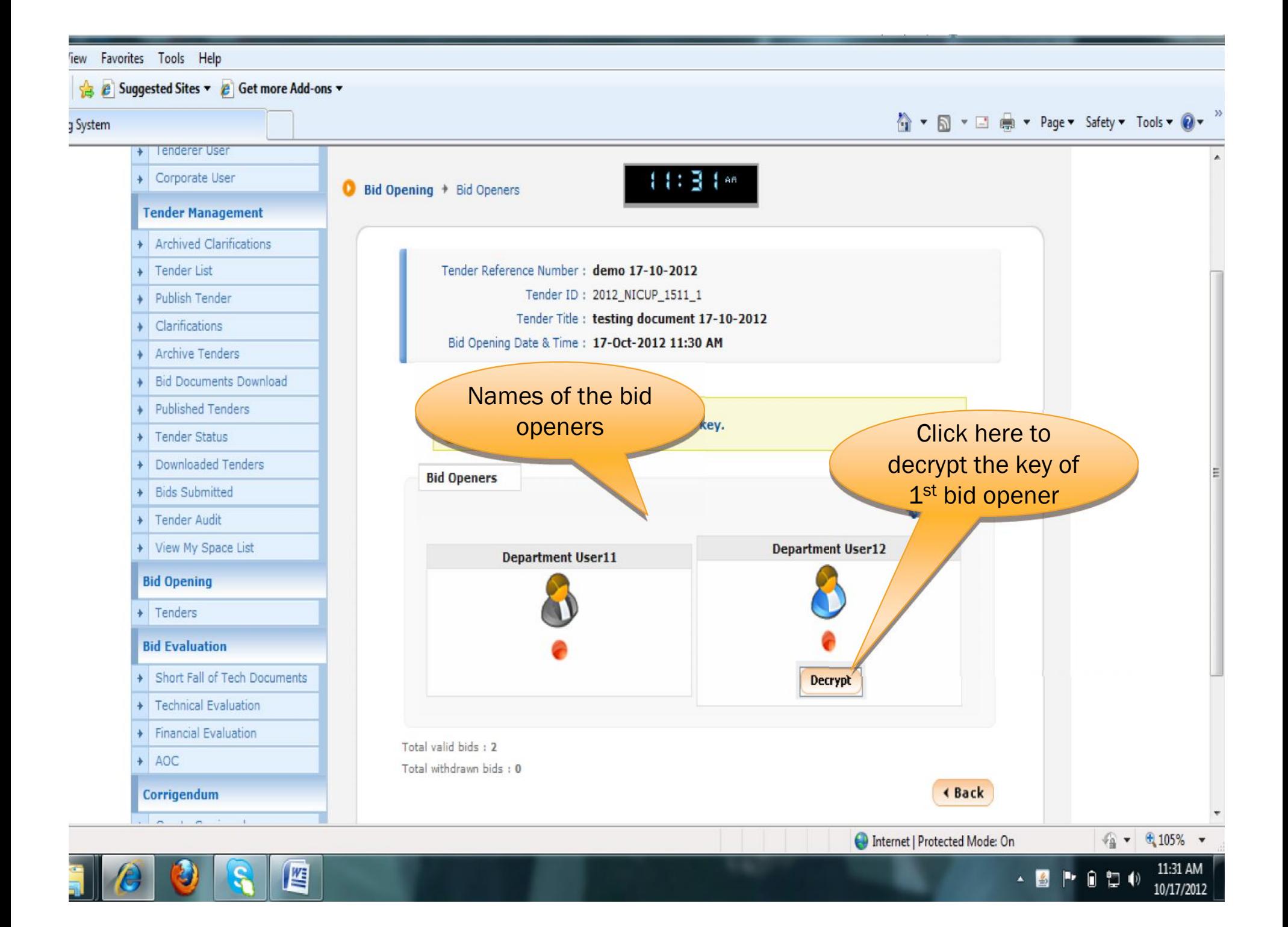

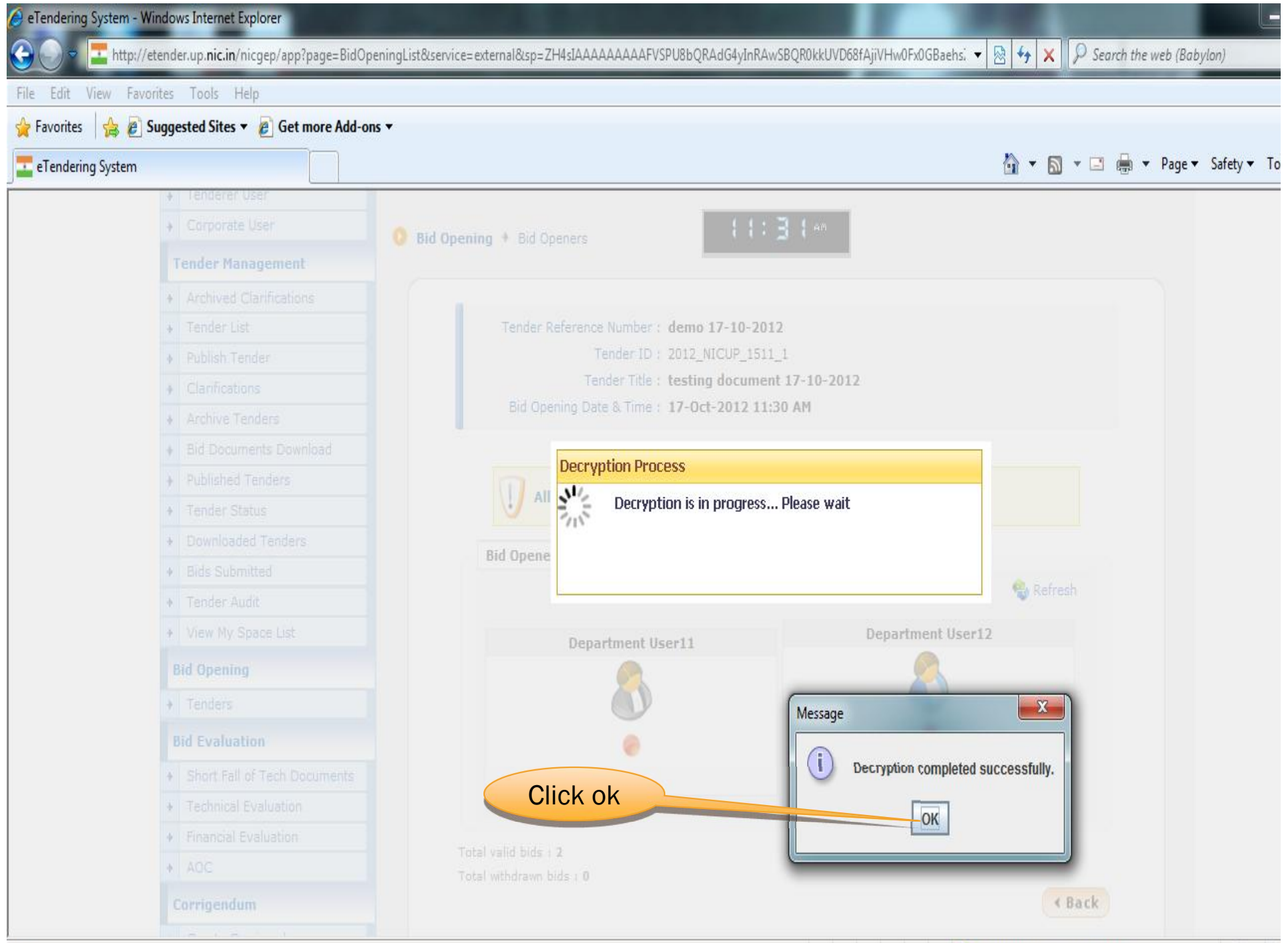

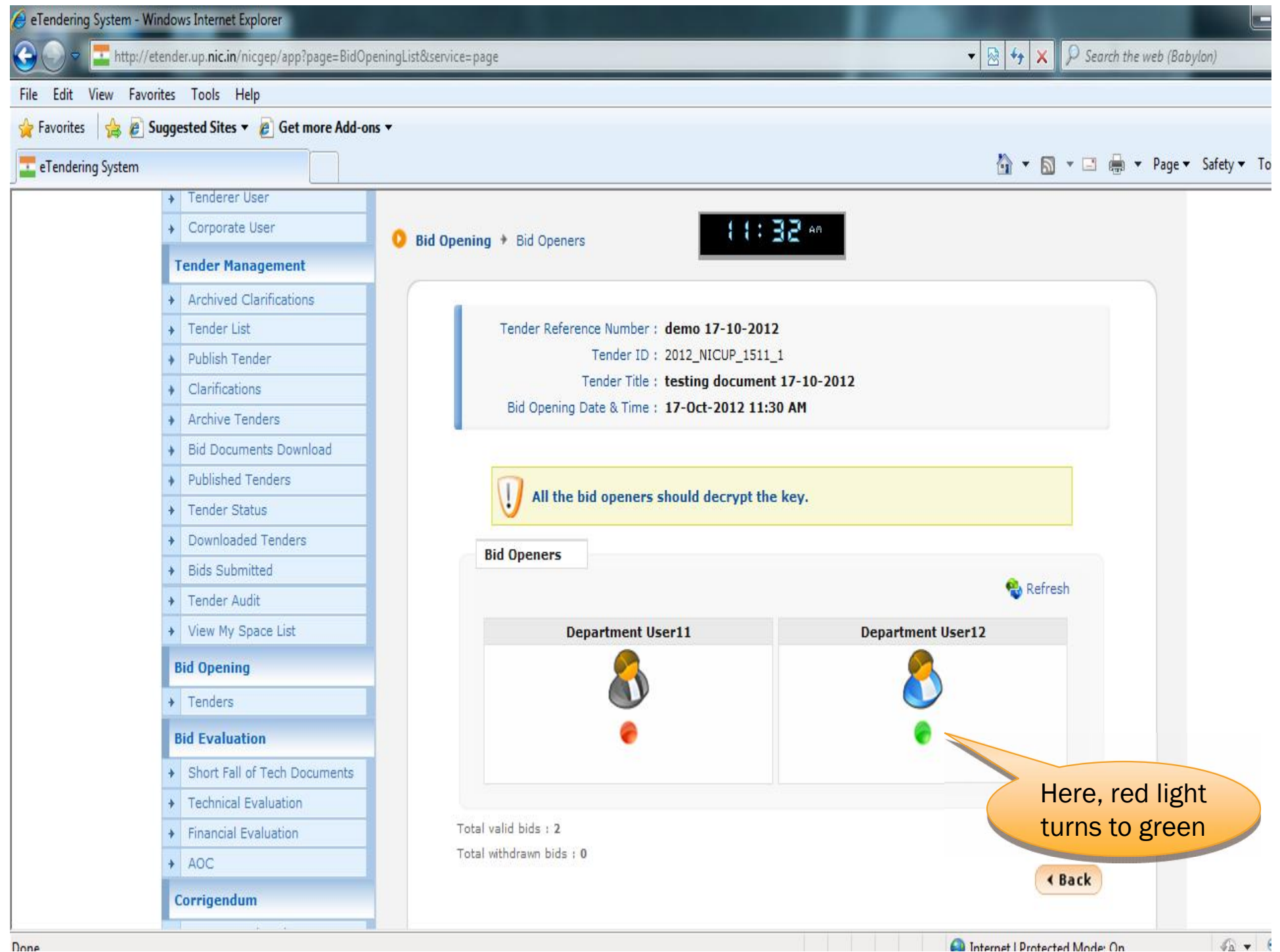

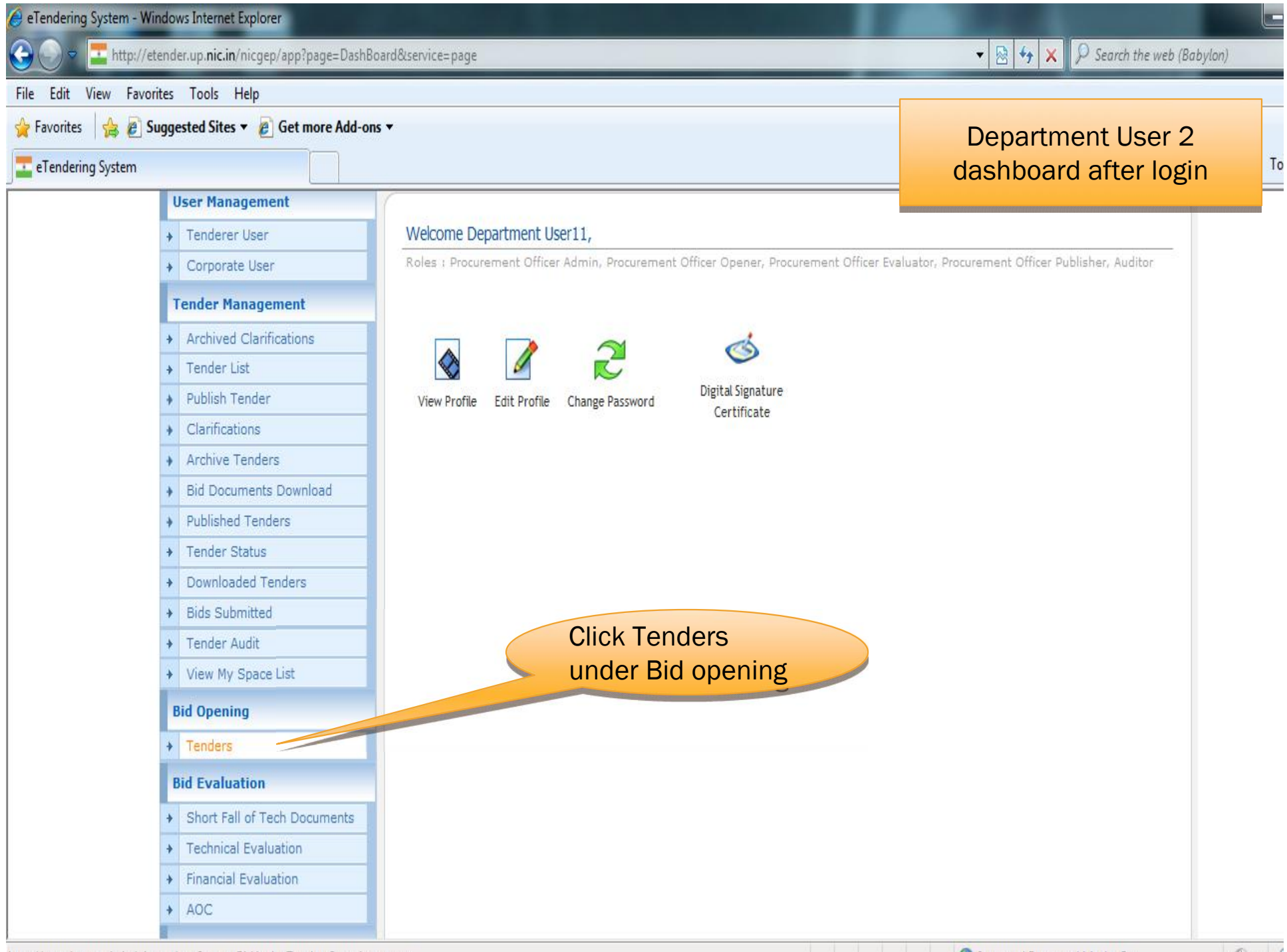

#### http://etender.un.nic.in/nicgen/ann?nage-RidActiveTenders&service-nage

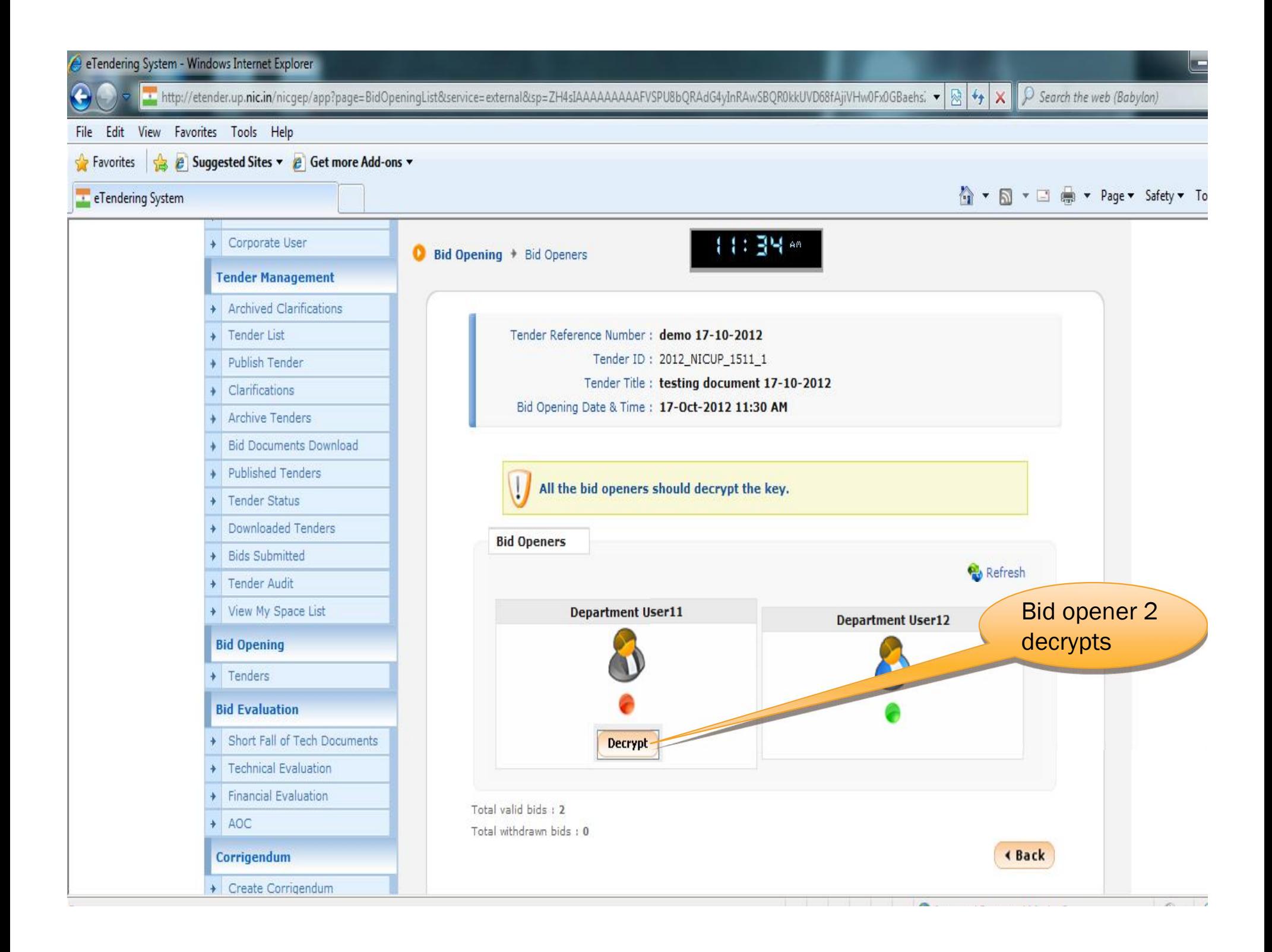

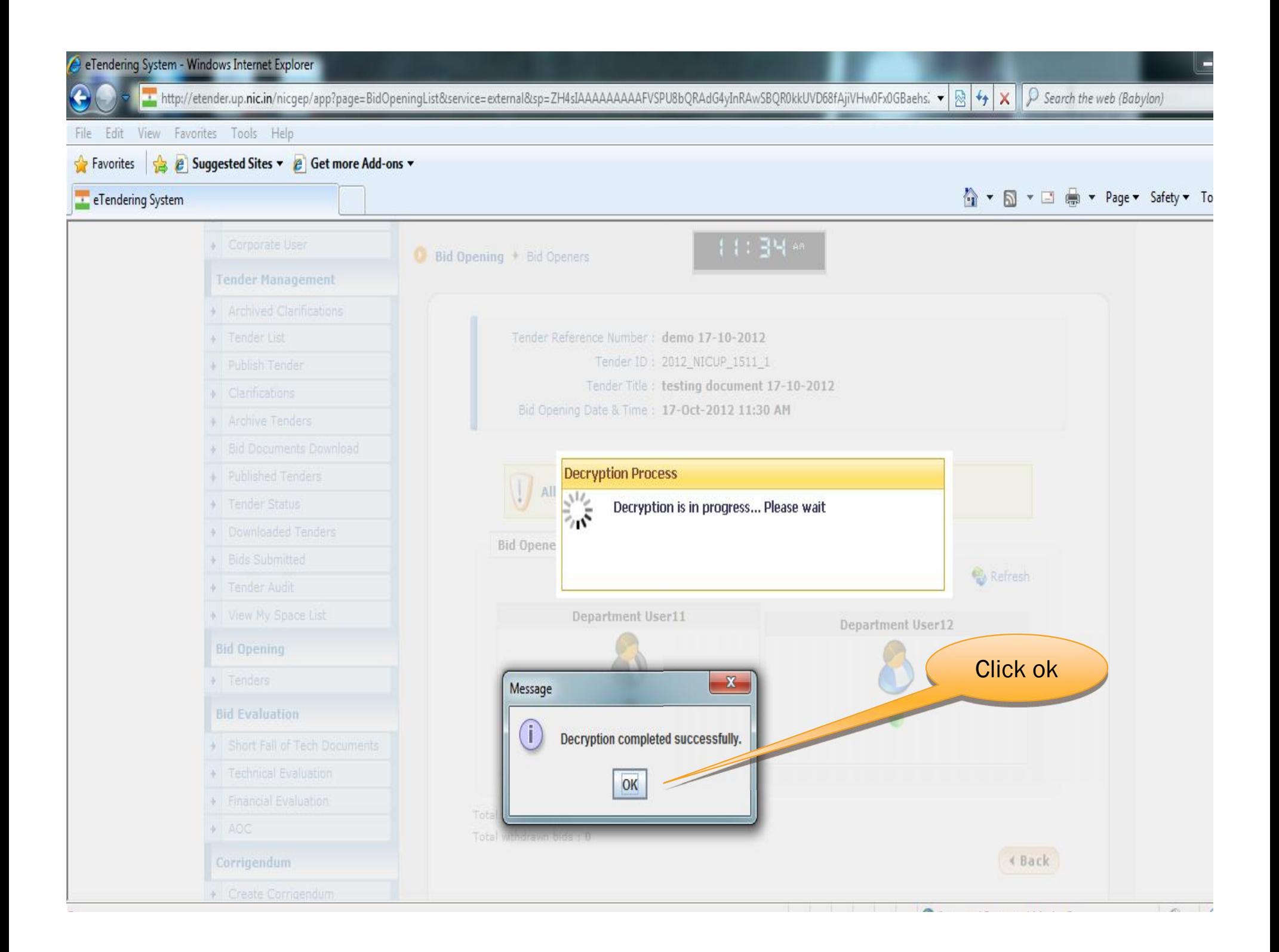

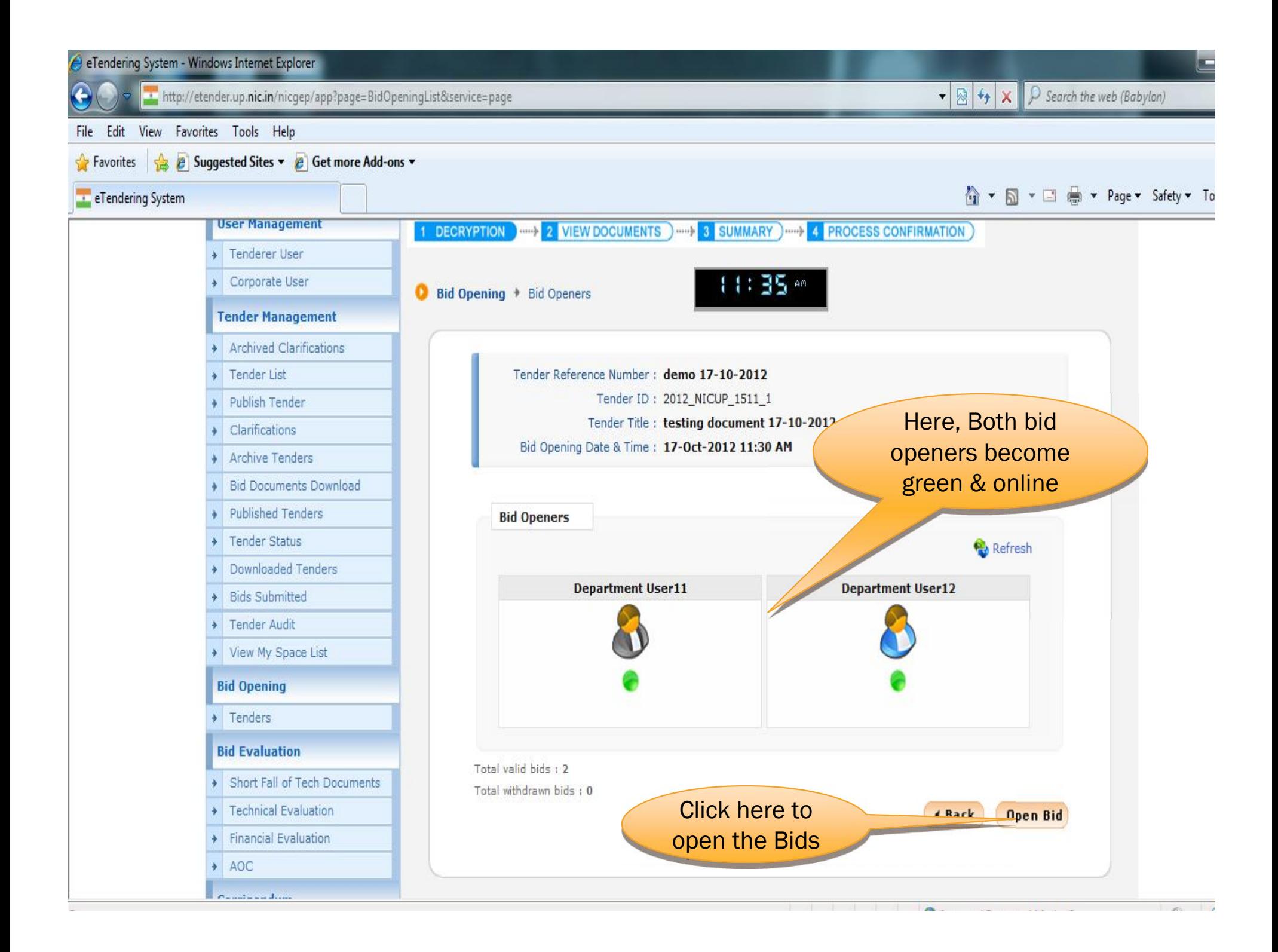

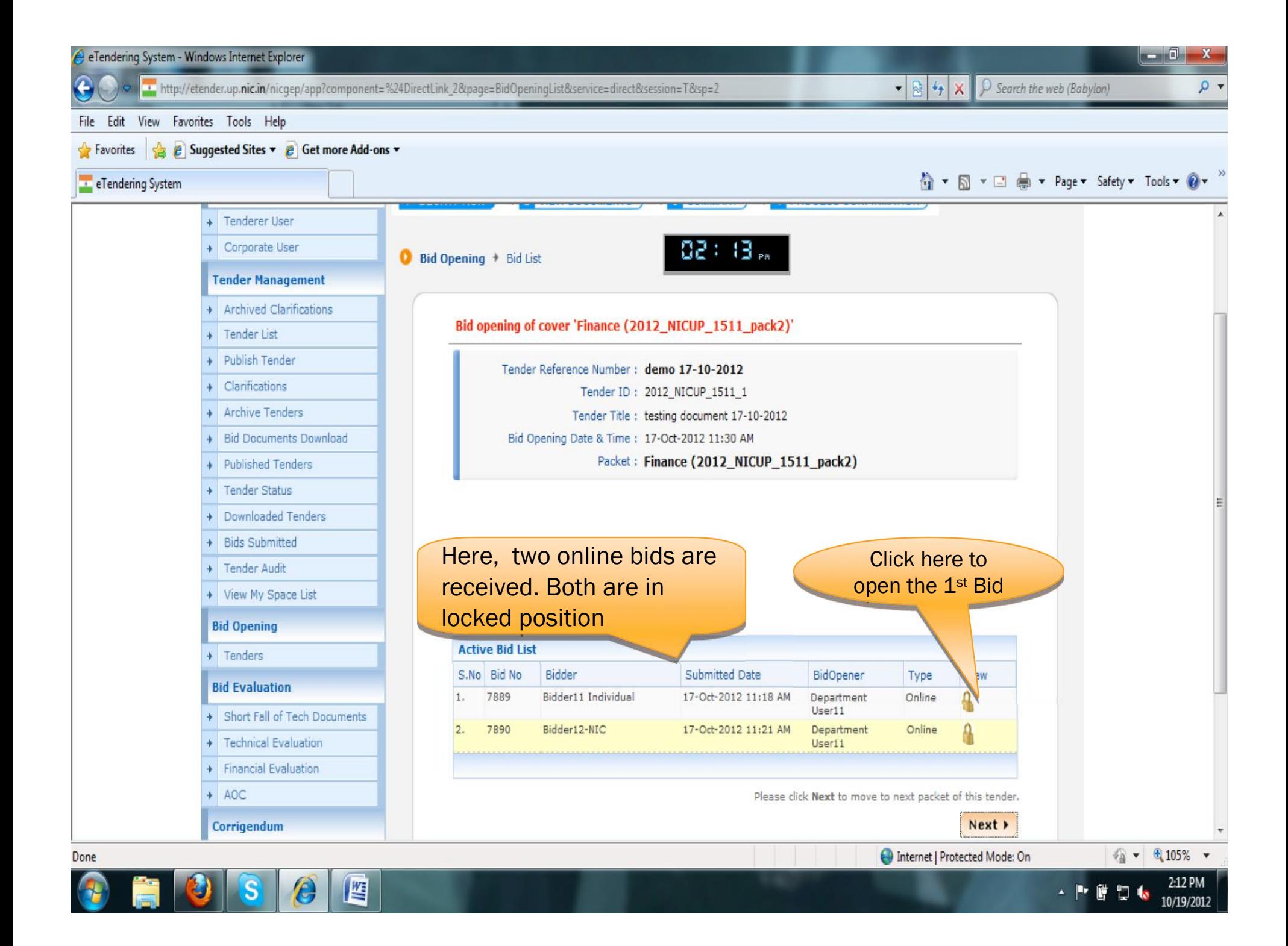

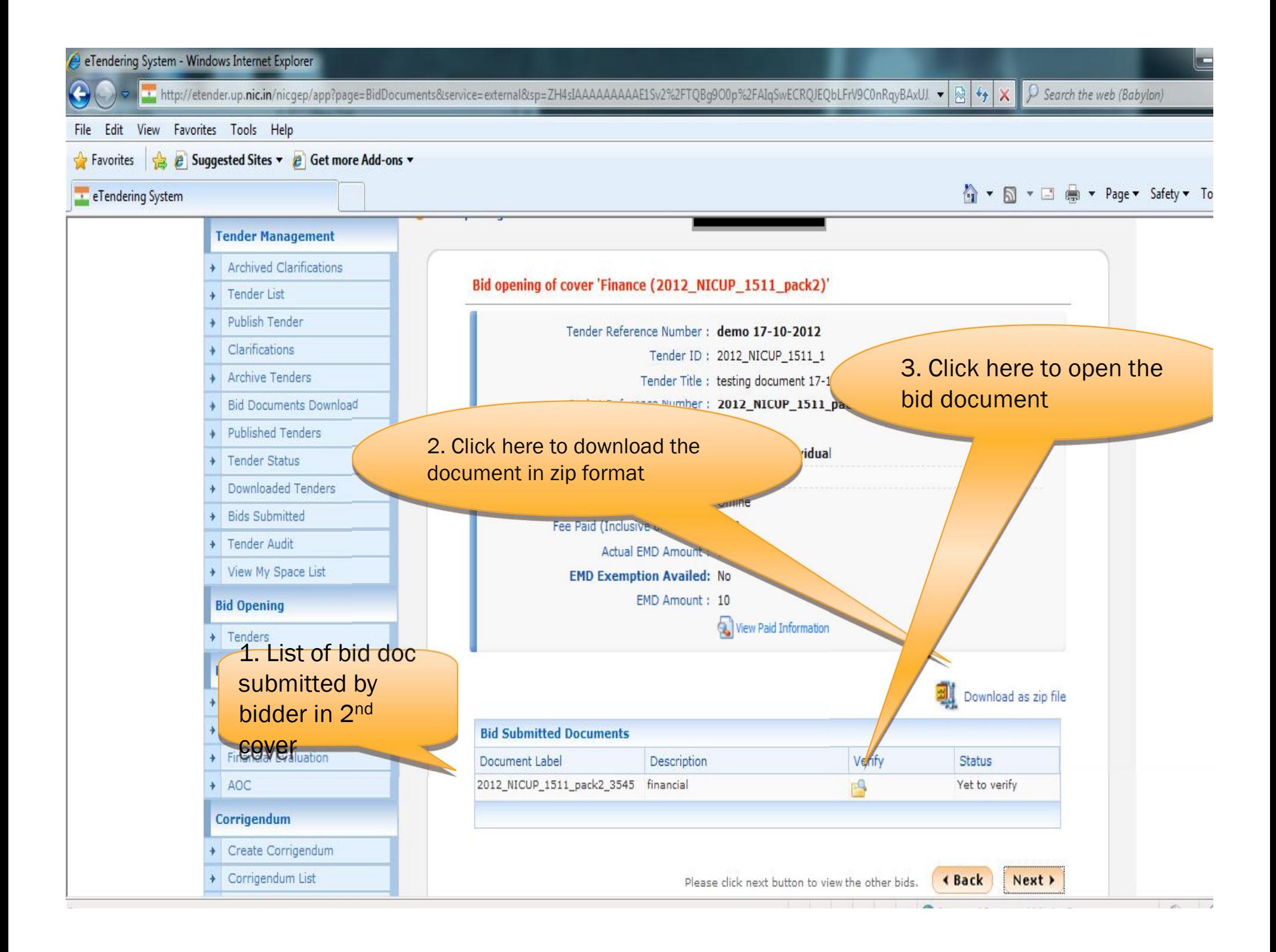

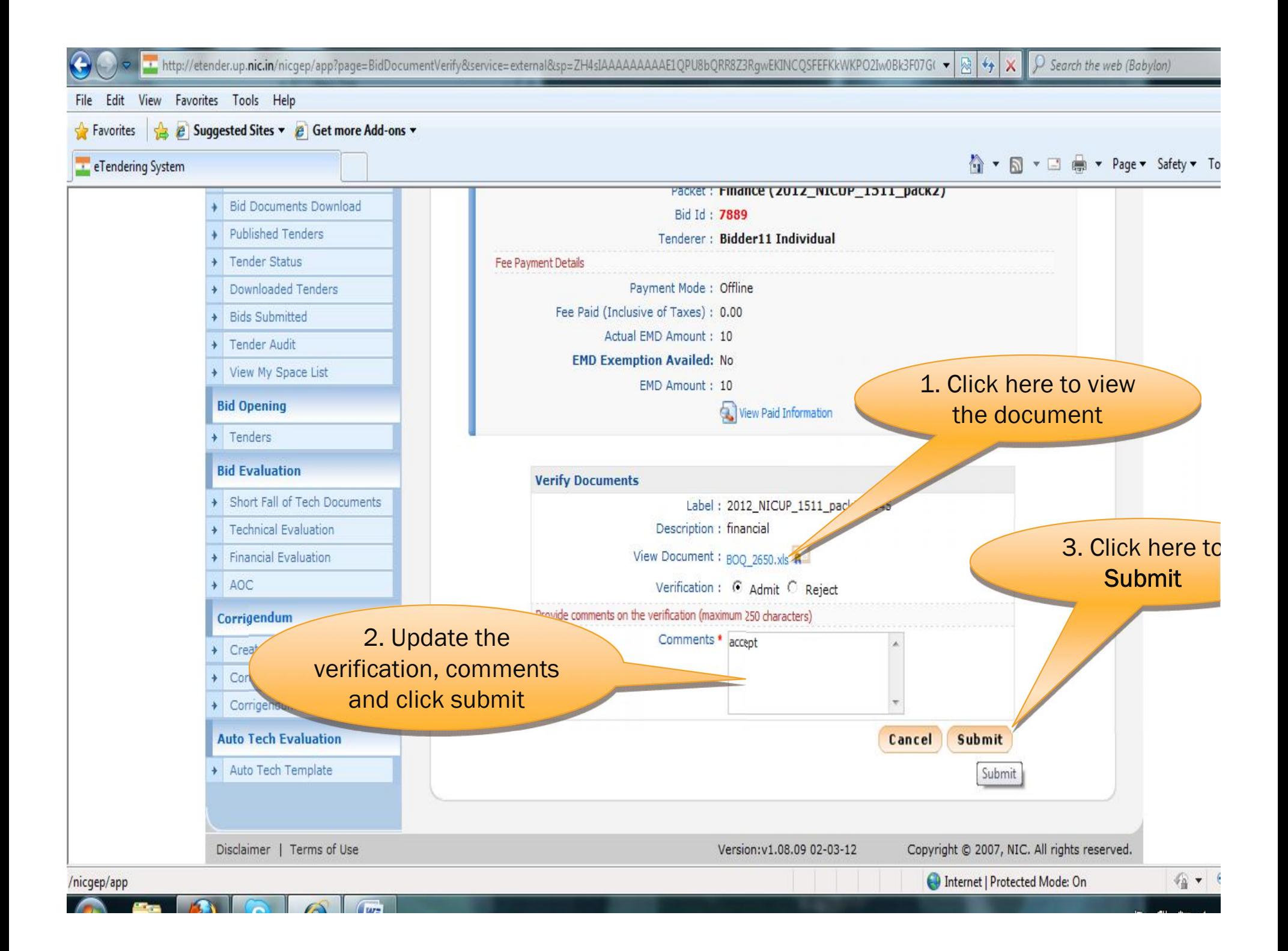

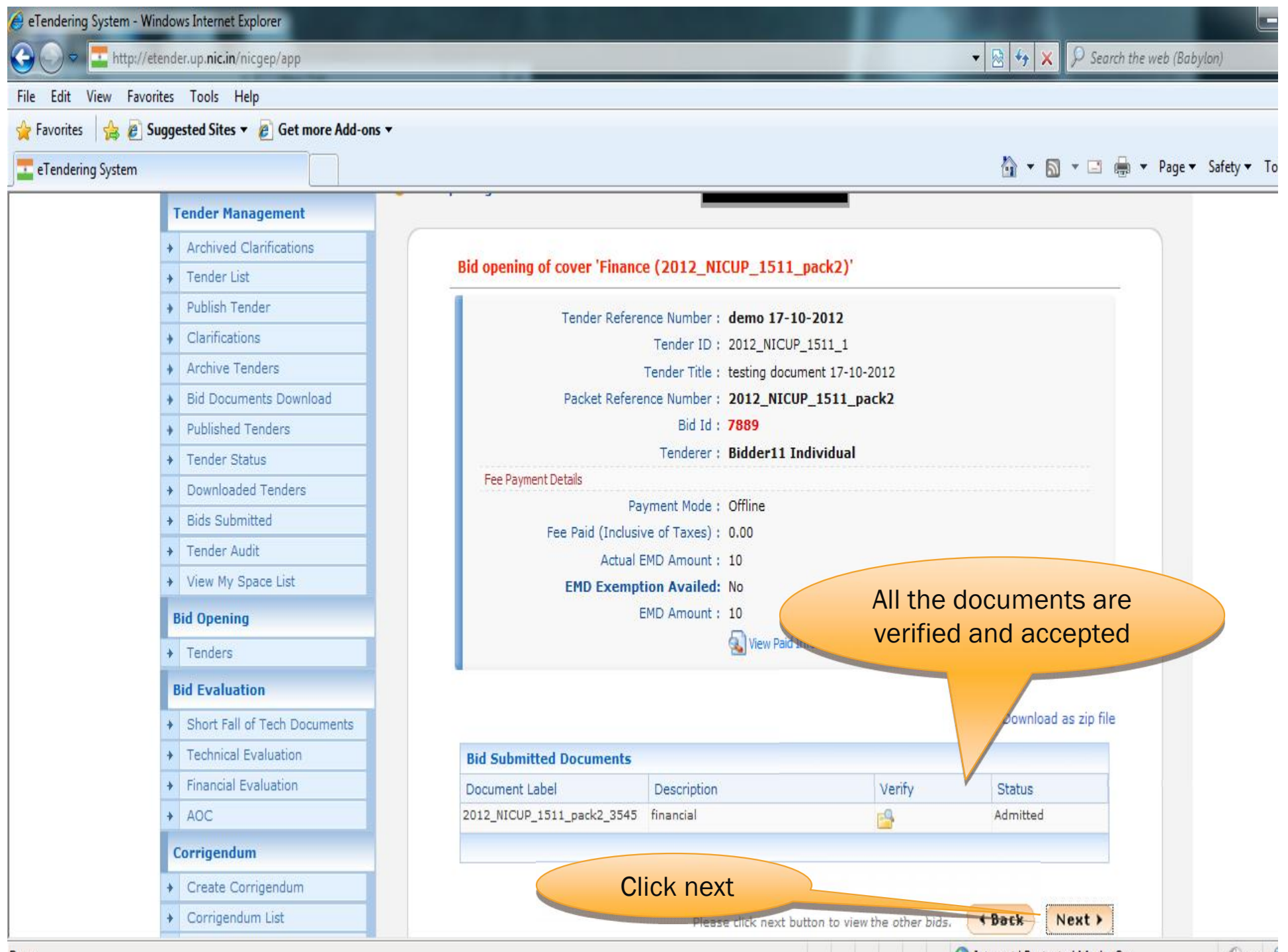

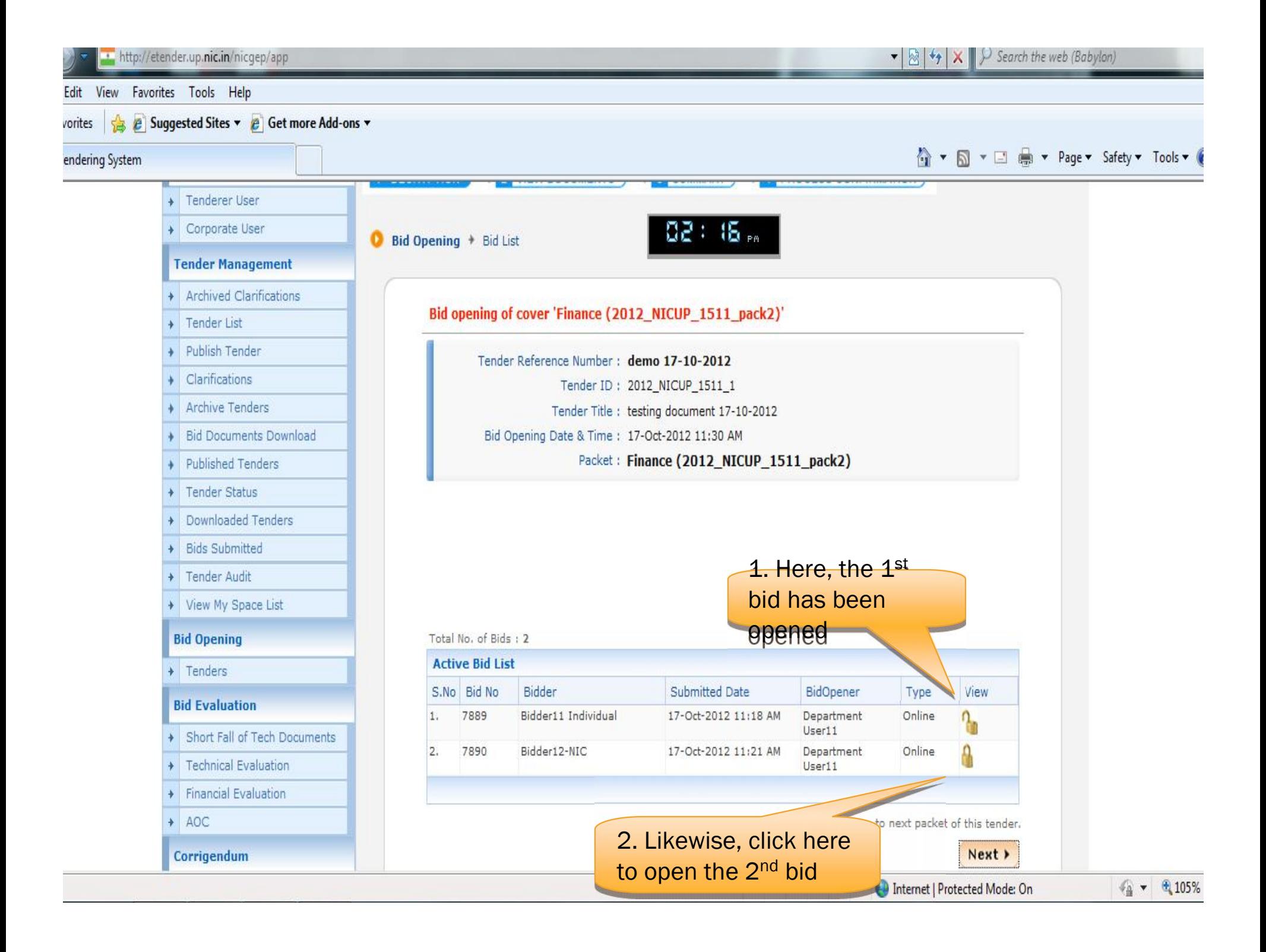

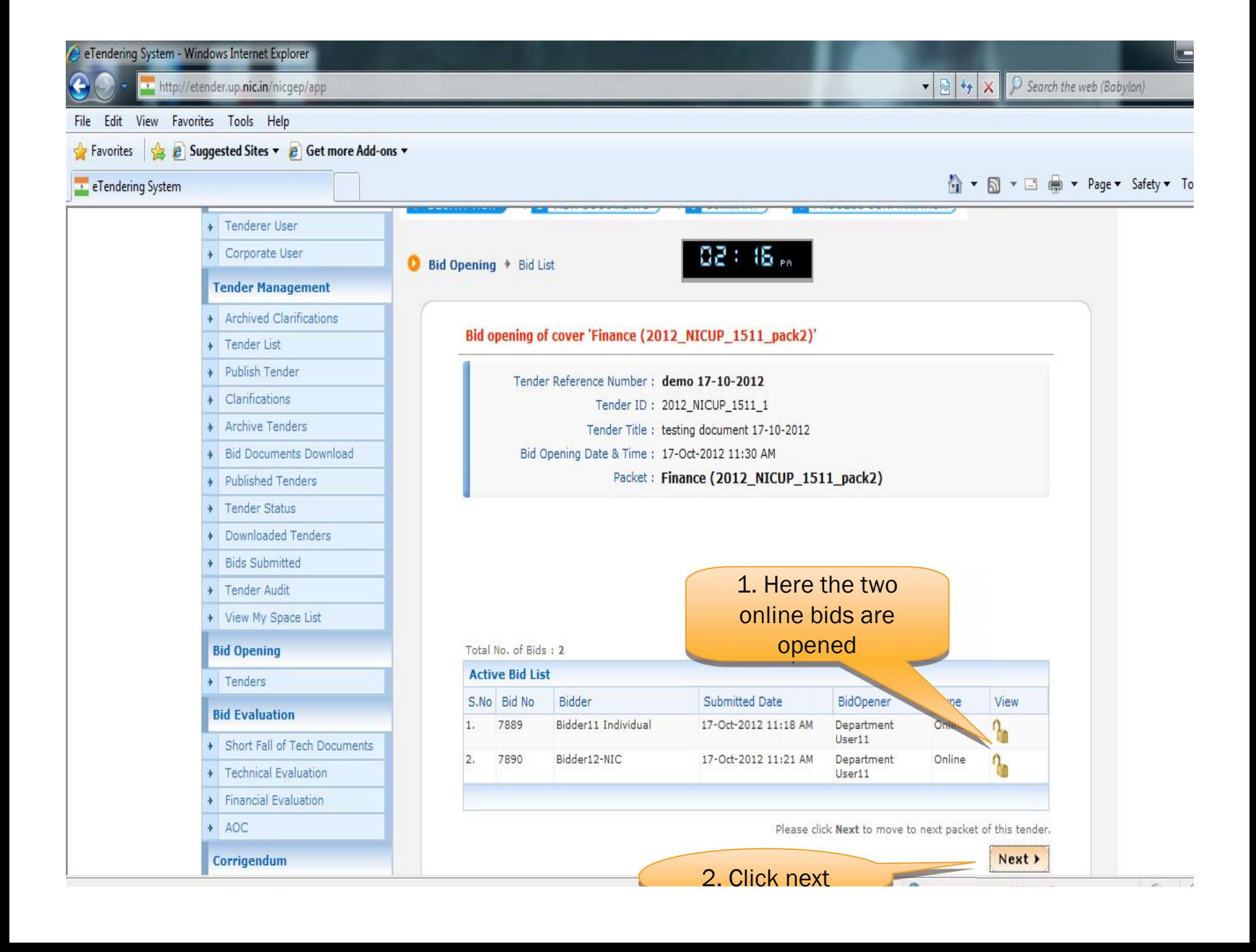

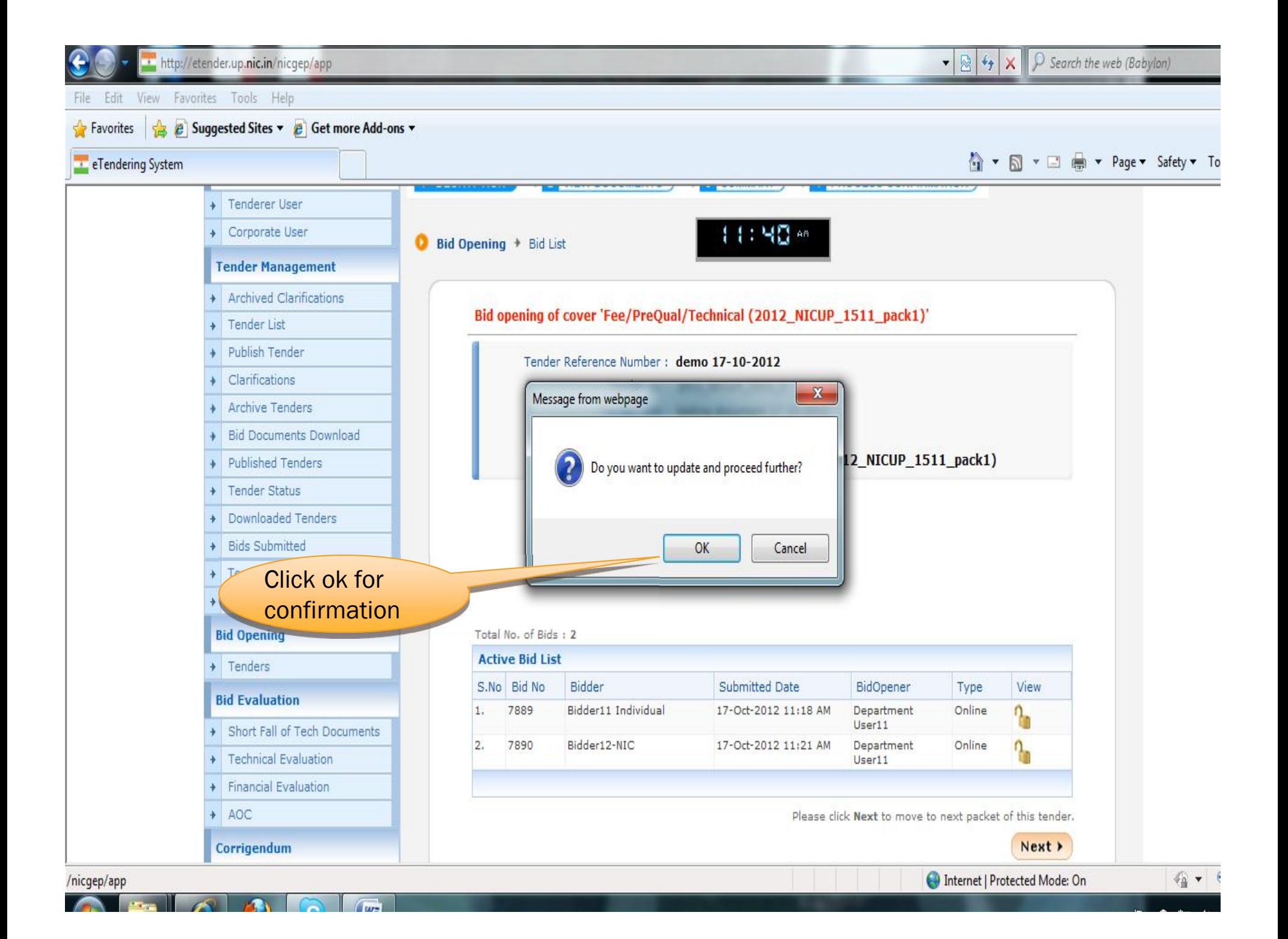

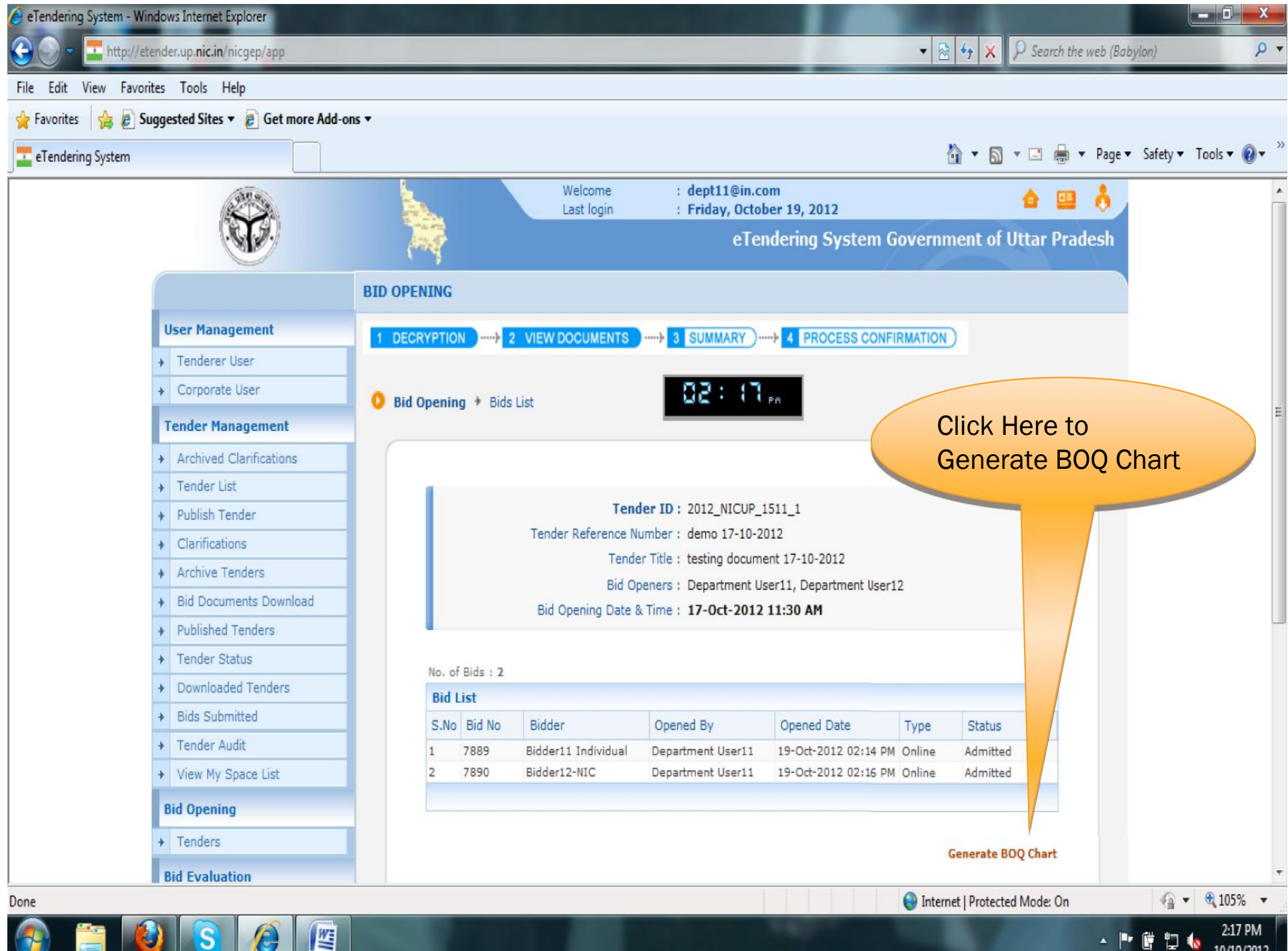

A

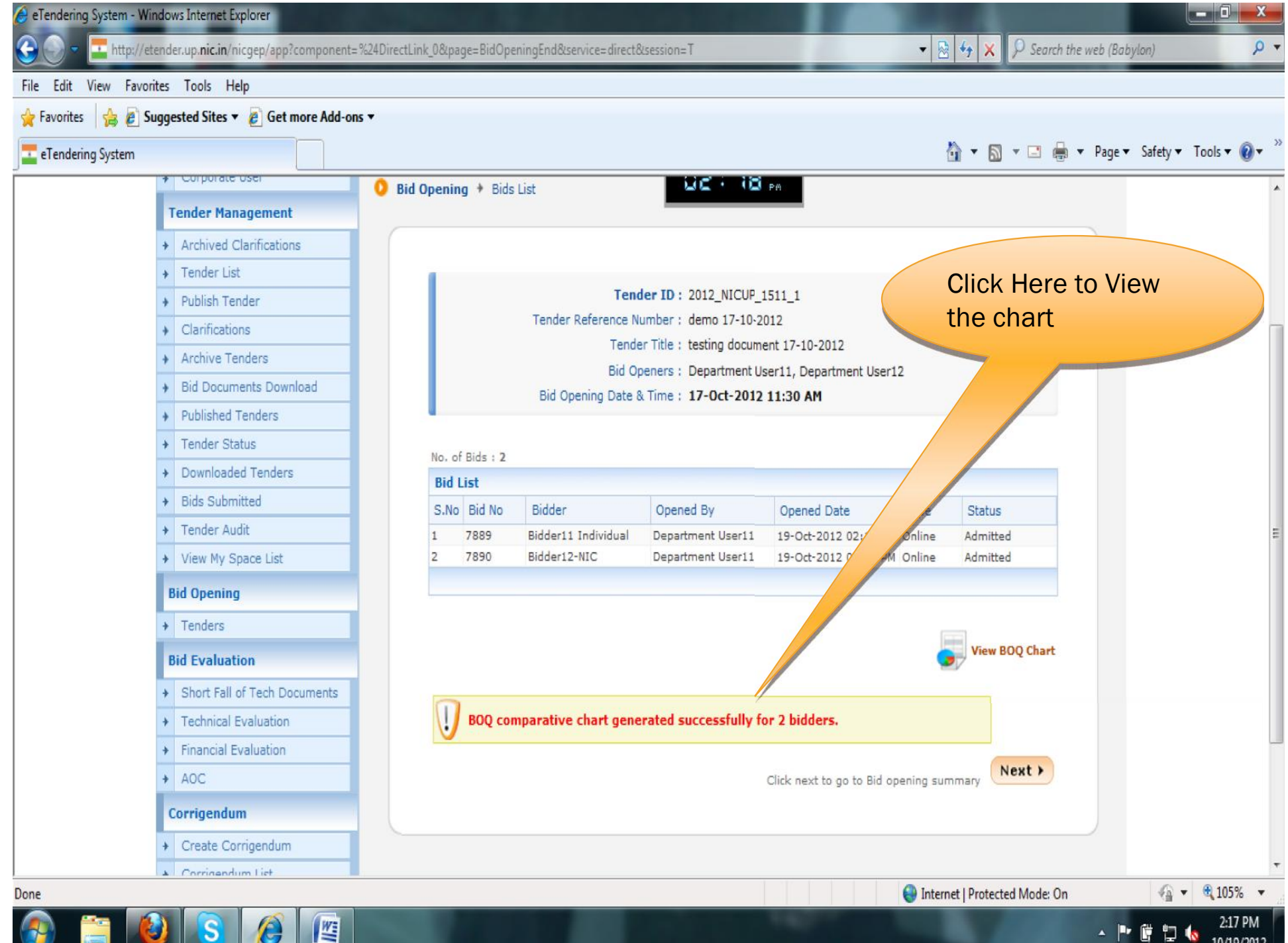

 $\epsilon$ 

e Tendering System - Windows Internet Explorer

**The Second Second Second Second Second** 

http://etender.up.nic.in/nicgep/app?component=%24DirectLink\_0&page=BidOpeningEnd&service=direct&session=T

 $\bullet$   $\left\vert \frac{1}{22} \right\vert \left\vert \frac{1}{22} \right\vert \times$   $\left\vert \frac{1}{22} \right\vert$  Search the web (Babylon)

е

 $\Omega$ 

File Edit View Favorites Tools Help

z

Œ

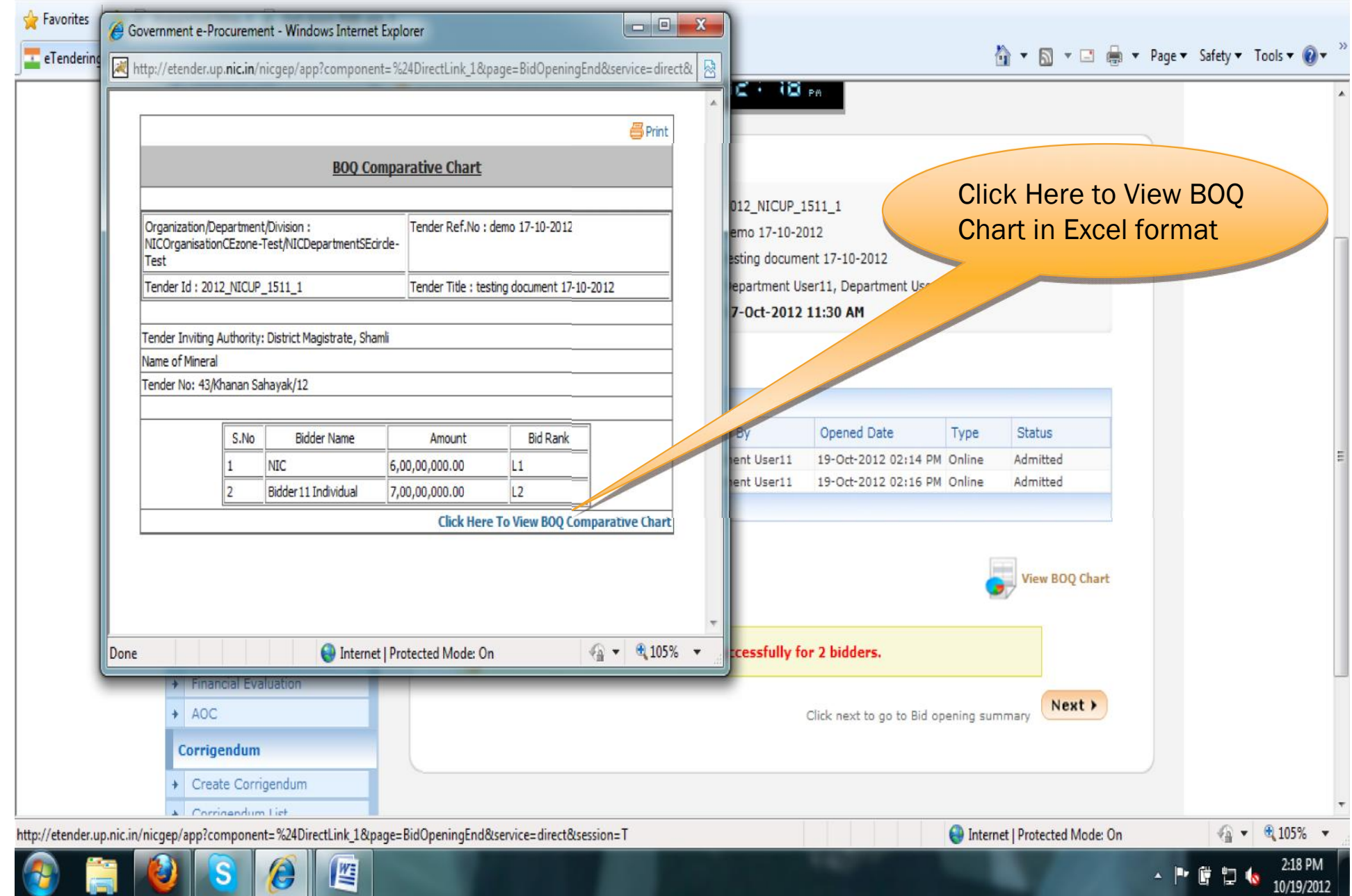

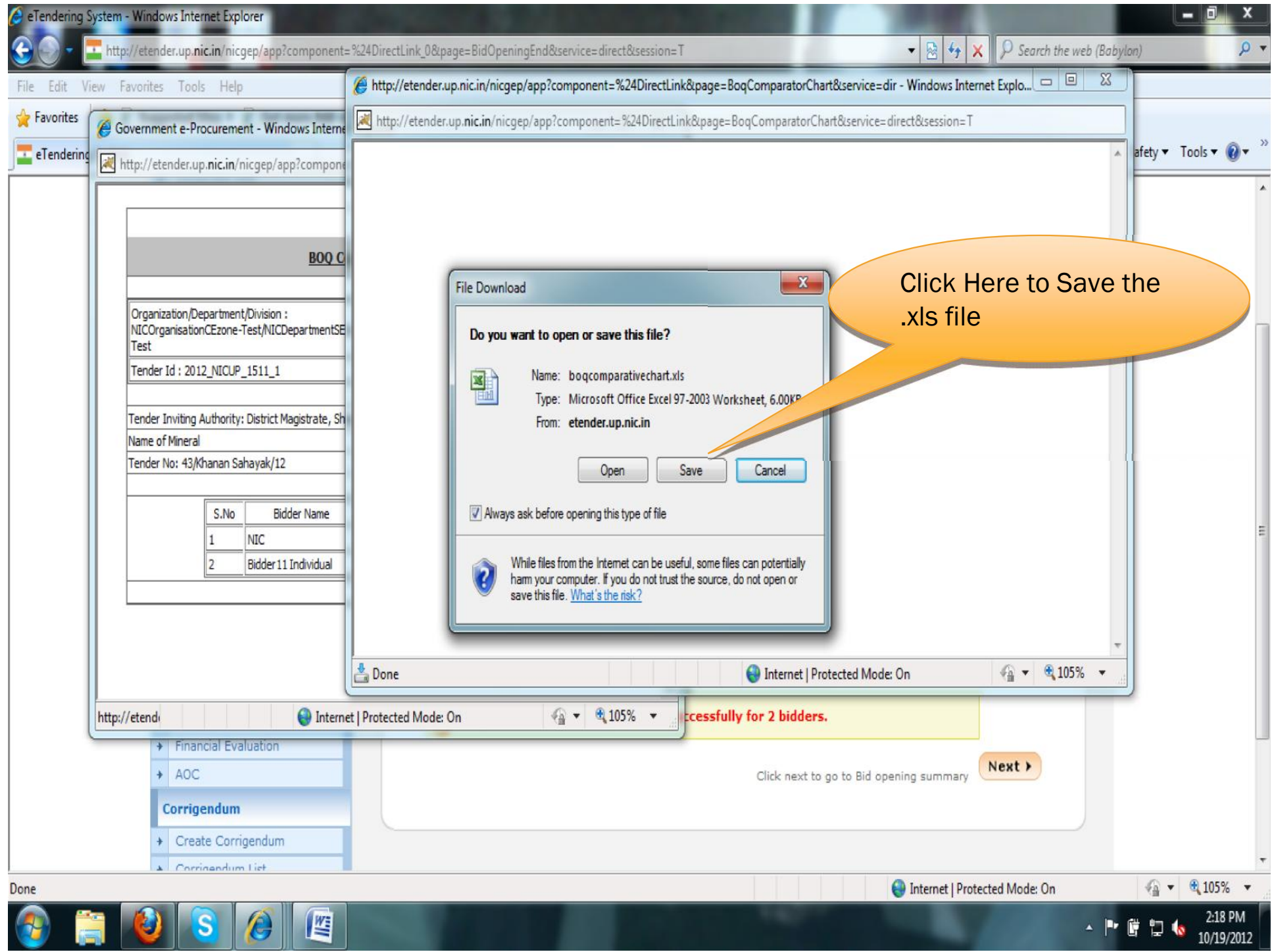

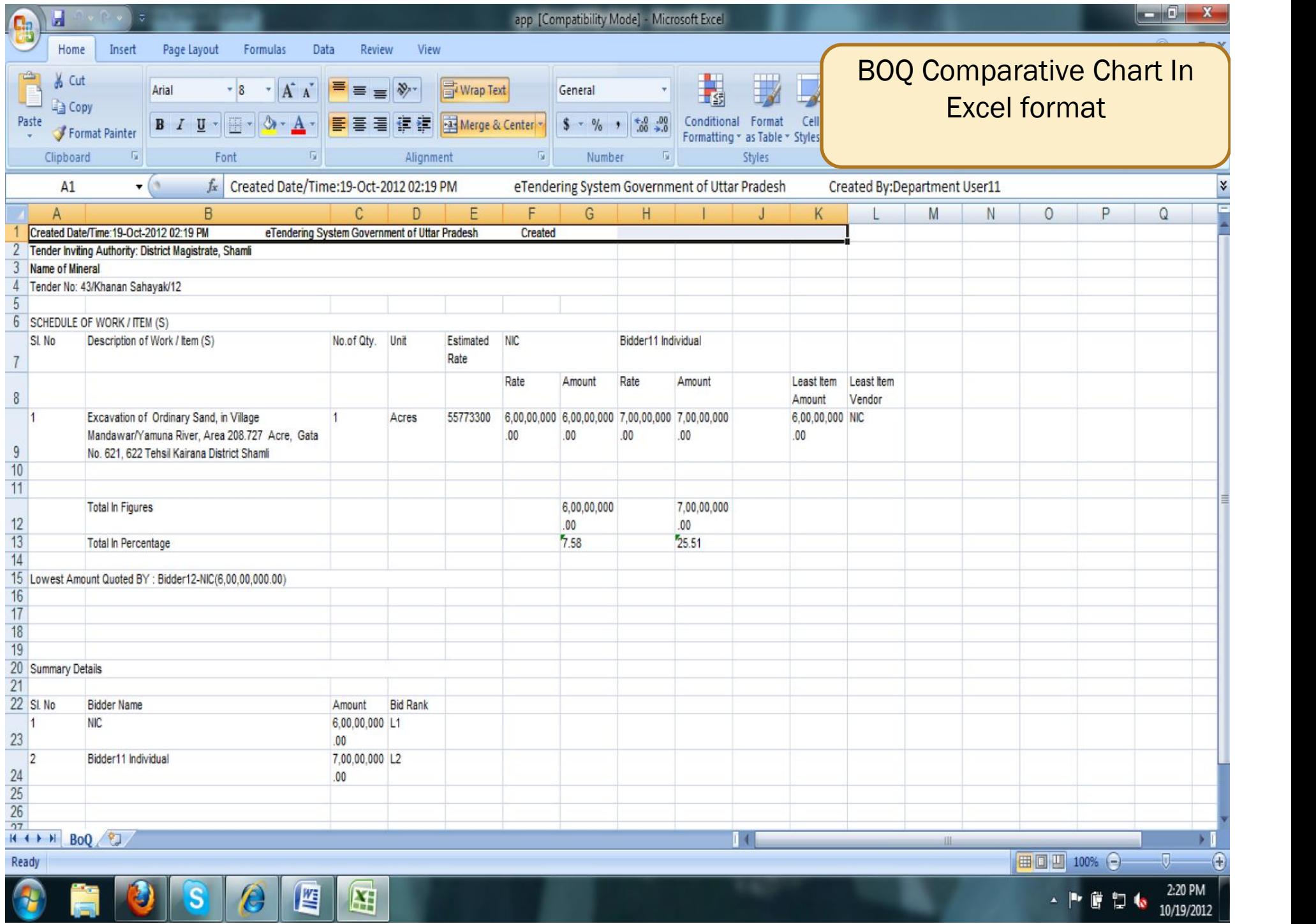

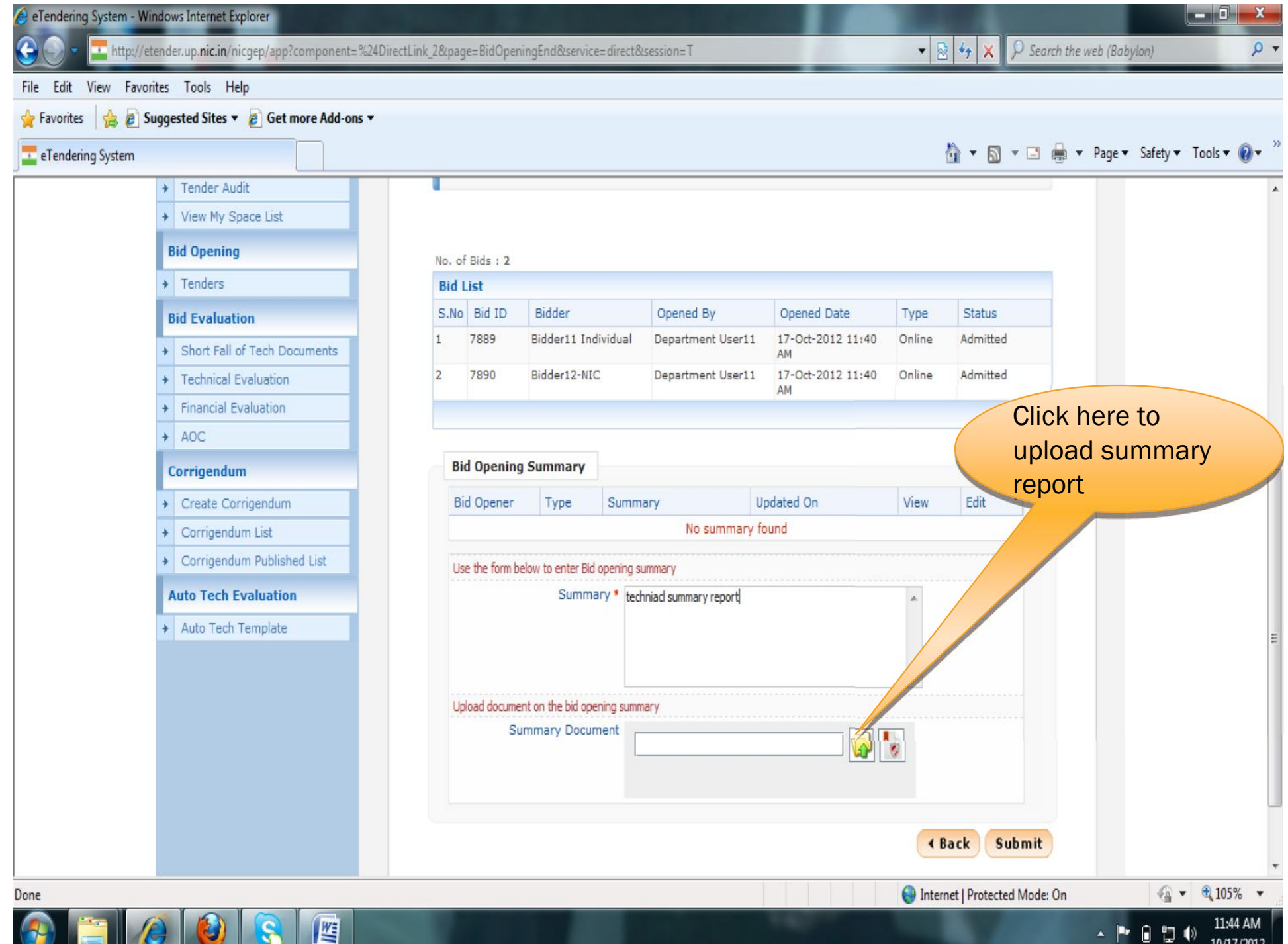

10/17/2012

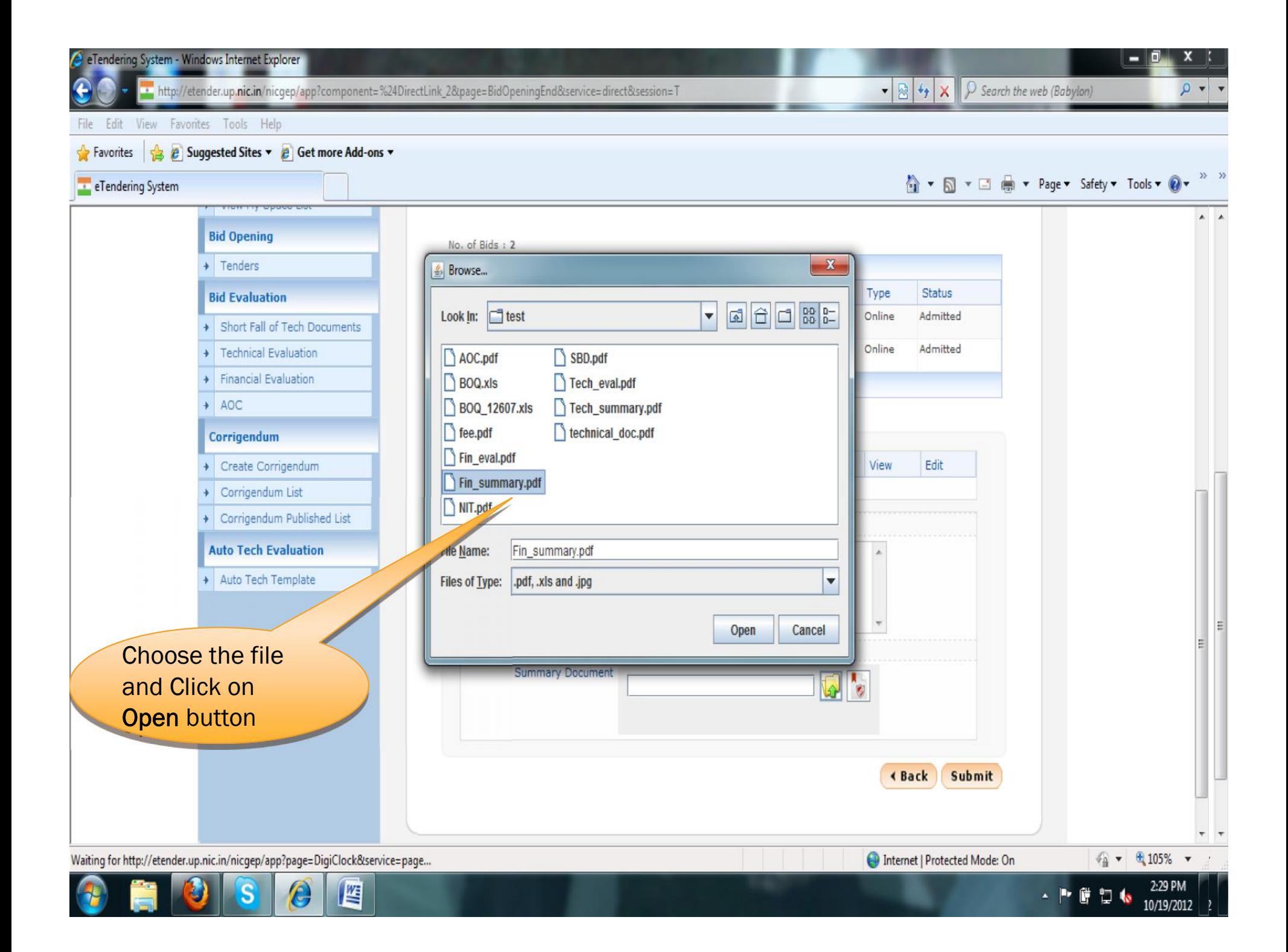

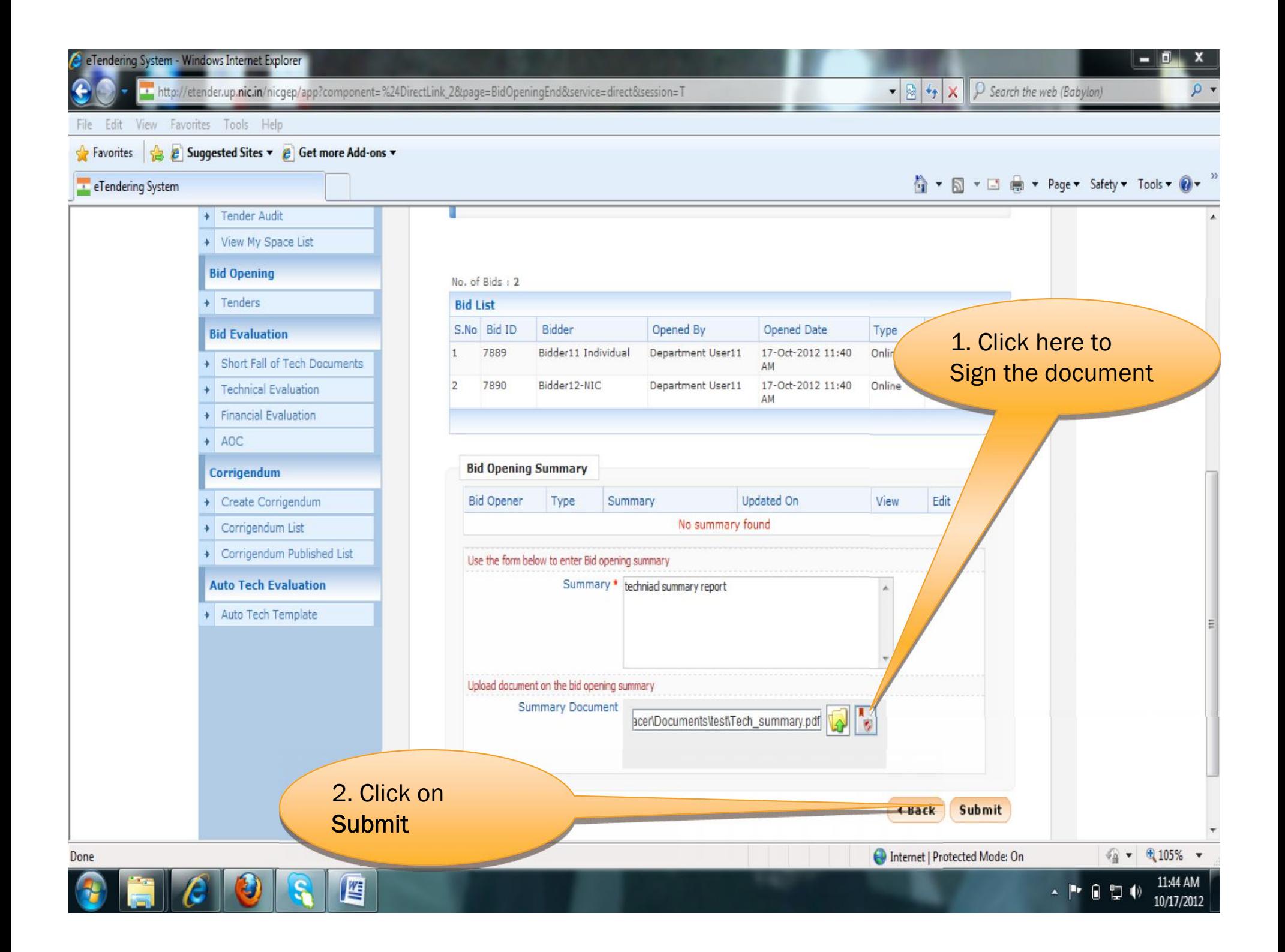

e Tendering System - Windows Internet Explorer a ya Chin € http://etender.up.nic.in/nicgep/app  $\mathfrak{a}$ File Edit View Favorites Tools Help Favorites **B** Buggested Sites v **B** Get more Add-ons v ☆ ▼ 图 ▼ □ ● ▼ Page ▼ Safety ▼ Tools ▼ ◎ ▼ · eTendering System No. of Bids : 2 + Tenders **Bid List** S.No Bid ID Bidder Opened By Opened Date Type **Status Bid Evaluation**  $\mathbf{1}$ 7889 Bidder11 Individual Department User11 19-Oct-2012 02:14 Online Admitted Short Fall of Tech Documents PM  $\overline{2}$ 7890 Bidder12-NIC Department User11 19-Oct-2012 02:16 Online Admitted Technical Evaluation Click **Next** to **PM** Financial Evaluation complete the  $+ AOC$ process**Bid Opening Summary** Corrigendum Updated On View Create Corrigendum **Bid Opener** Type Summary Edit  $OR$ Department User11 Finance Financial bid summary 19-Oct-2012 02:31 П + Corrigendum List **DM** Corrigendum Published List Use the form below to enter Bid opening summary **Auto Tech Evaluation** Summary \* Auto Tech Template Here is the summary document Upload document on the bid opening summary **Summary Document**  $\bar{\mathbf{w}}$ **∢ Back** Submit Next > Click next to send mail to bidders and go back to tender list ● ● 电105% ▼ Internet | Protected Mode: On Done 四 Ô 2:31 PM **AP 896** 

10/19/2012

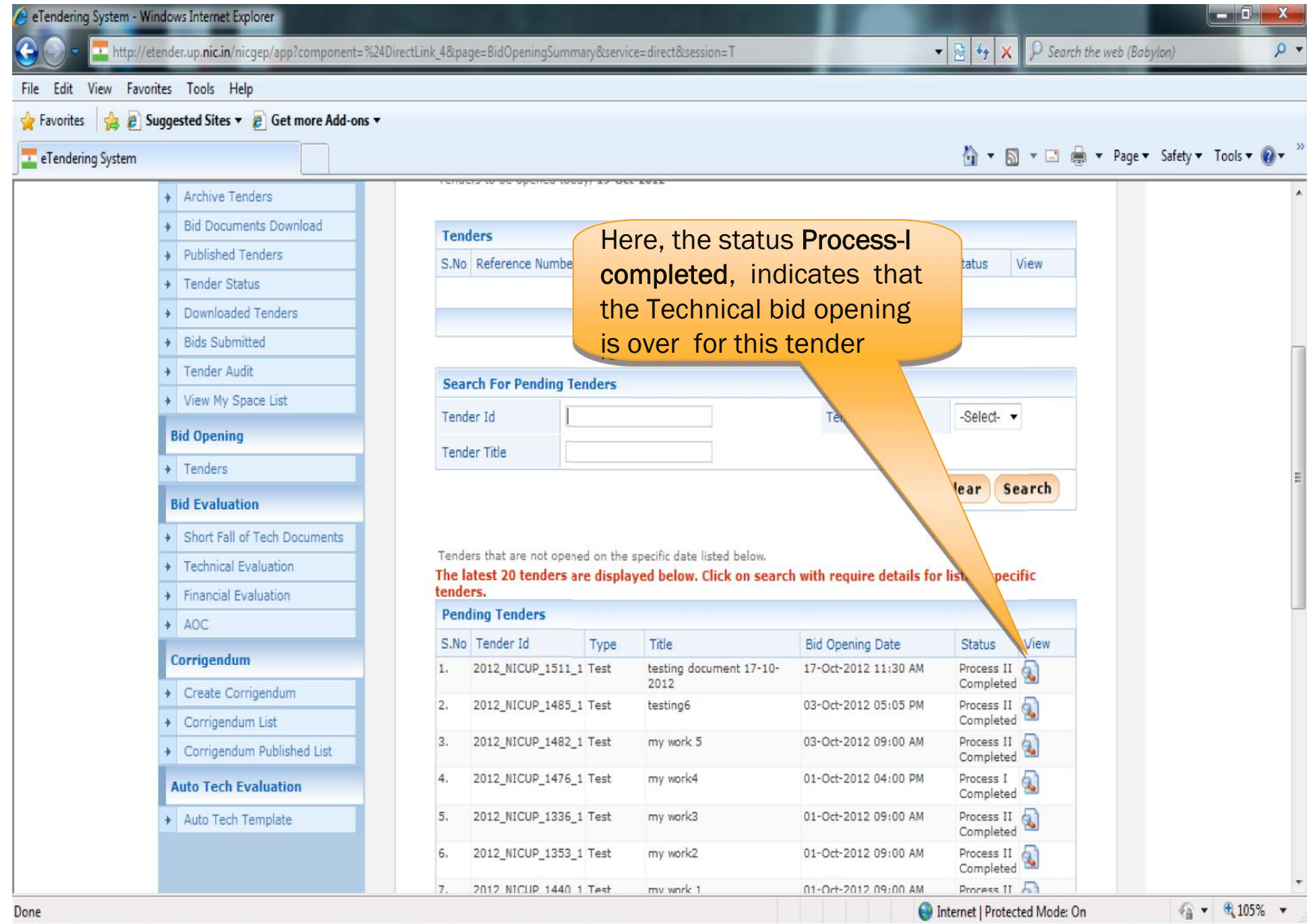

### $\odot$   $\Box$   $\odot$   $\Box$  $\theta$  E

# END OF FINANCIAL BID OPENING

## FINANCIAL BID EVALUATION

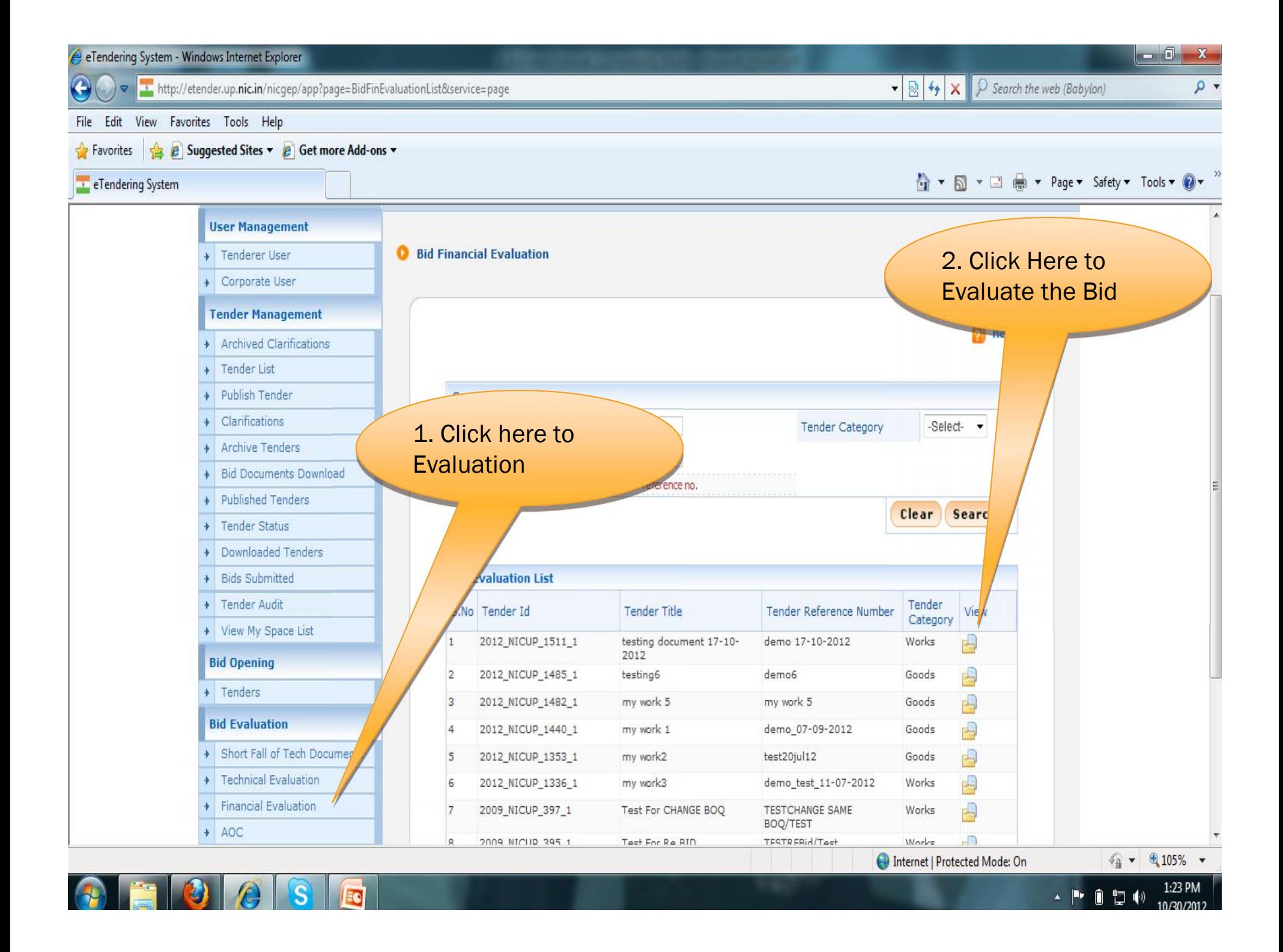

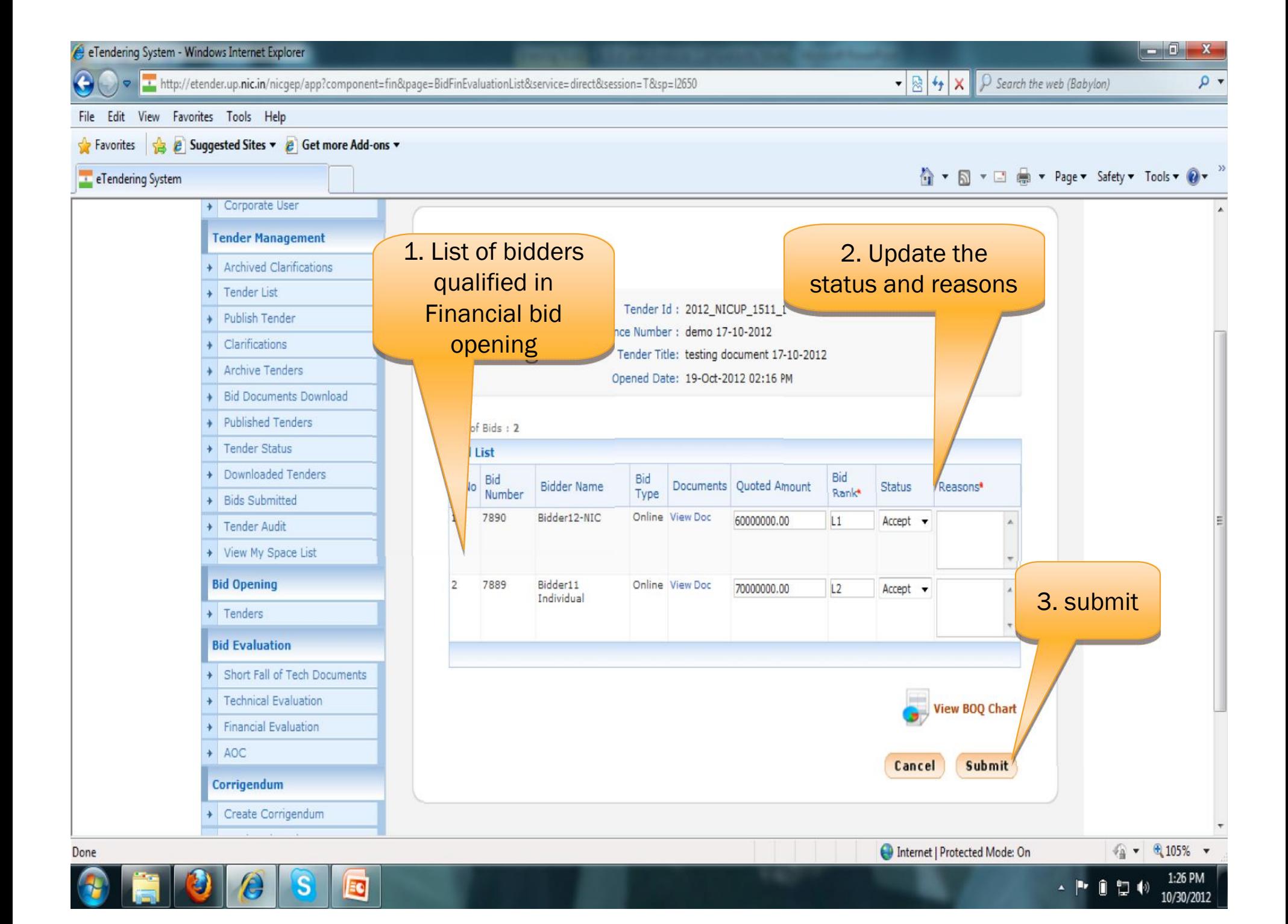

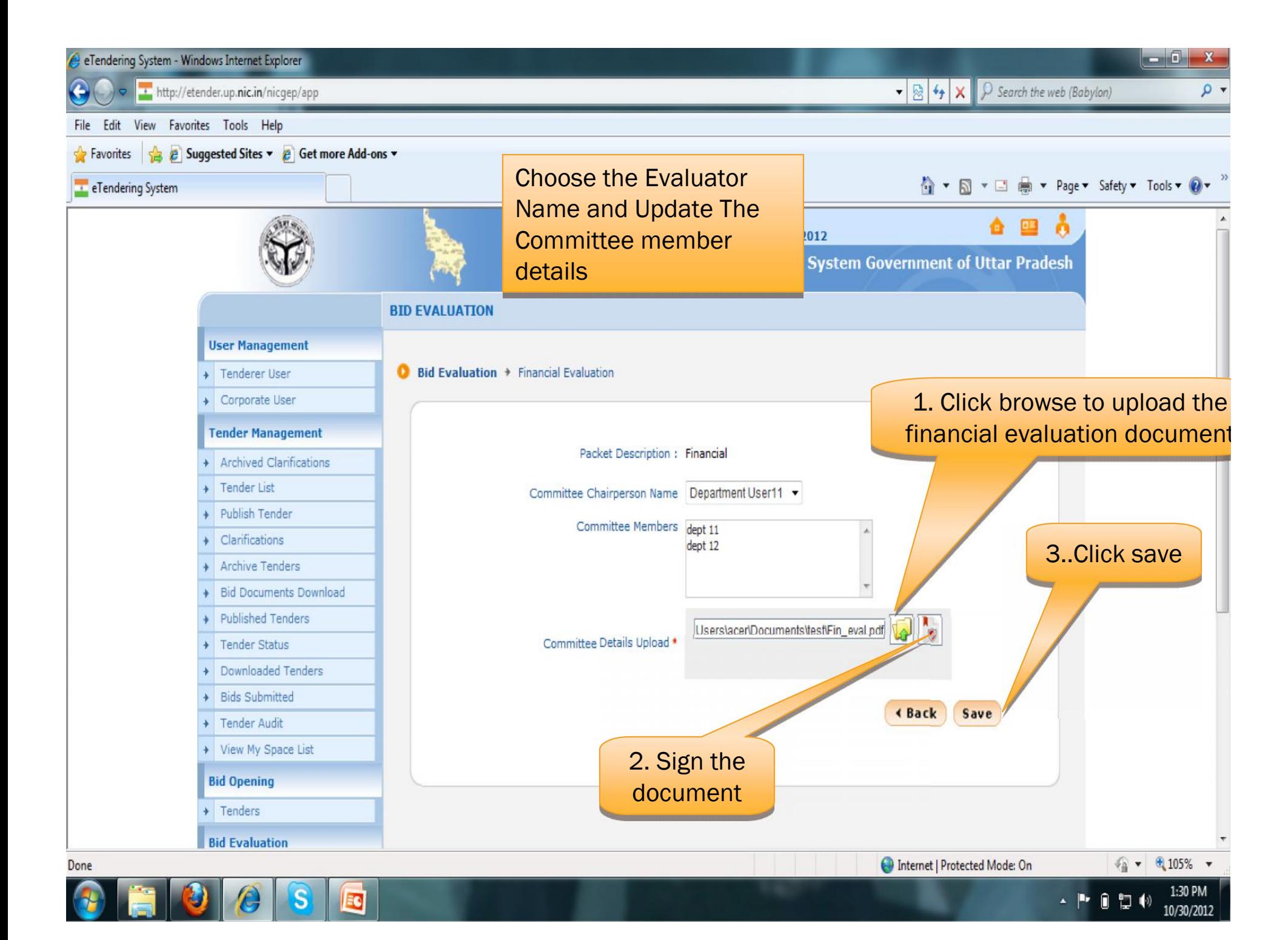

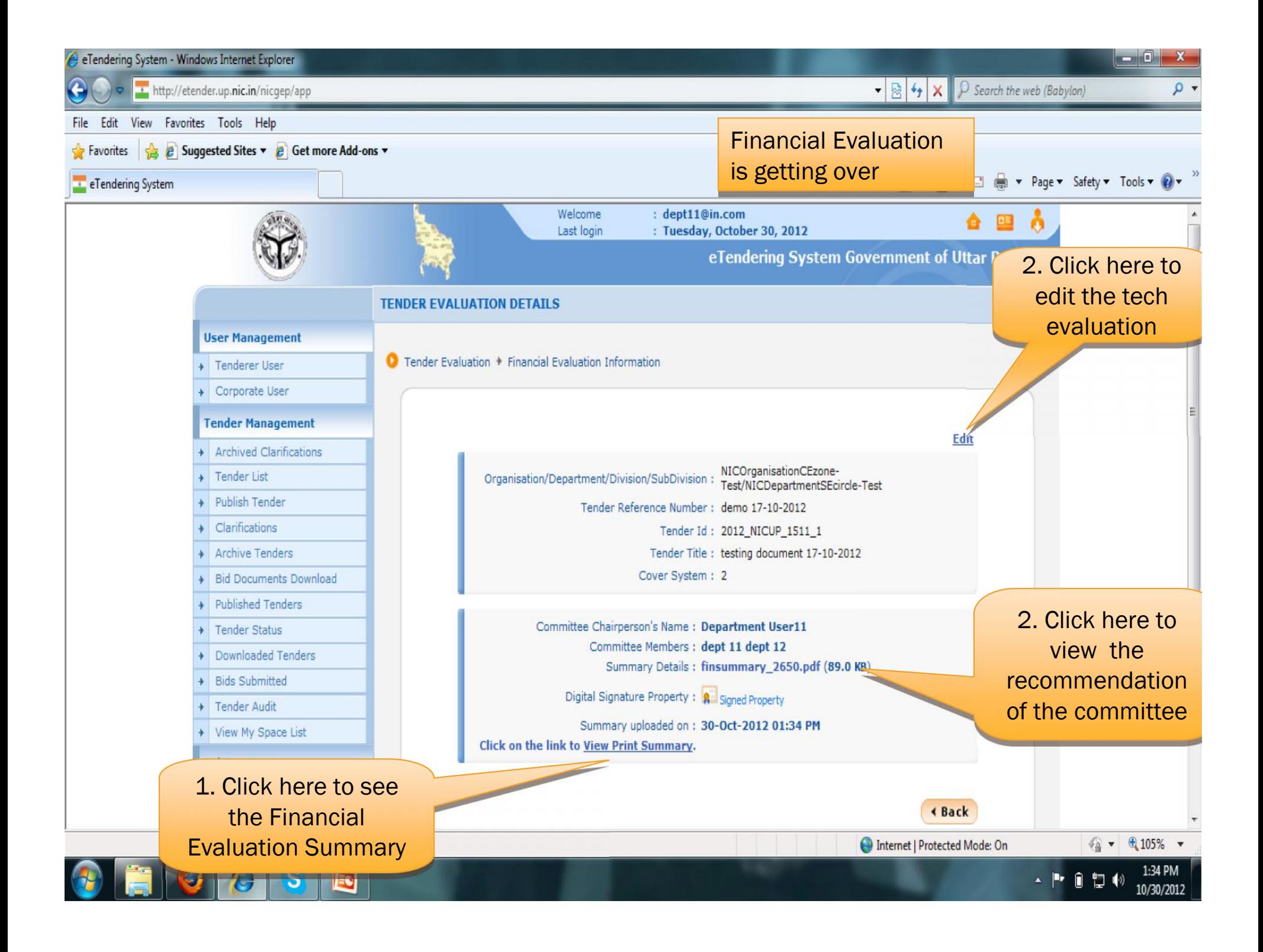

## END OF FINANCIAL BID EVALUATION